$\sigma_{\rm{max}}$ 

 $\boldsymbol{\beta}$ 

 $\mathbf{i}$ •t

Ĵ.

j.

فلأعجب المستعب

 $74A - 80-9$ <br>REPORT NO. FAA-RD-80-76 for the foremed use Only

! VOICE RESPONSE SYSTEM STATISTICS PROGRAM •; the contractional Handbook operational Handbook

## Irwin Englander

U.S. DEPARTMENT OF TRANSPORTATION RESEARCH AND SPECIAL PROGRAMS ADMINISTRATION Transportation Systems Center Cambridge MA 02142

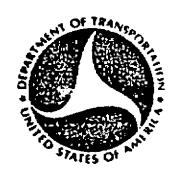

JUNE 1980 FINAL REPORT

DOCUMENT IS AVAILABLE TO THE PUBLIC<br>THROUGH THE NATIONAL TECHNICAL<br>INFORMATION SERVICE, SPRINGFIELD,<br>VIRGINIA 22161

## Prepared for

 $\ddot{\phantom{a}}$ 

U.S. DEPARTMENT OF TRANSPORTATION FEDERAL AVIATION ADMINISTRATION Systems Research and Development Service Washington DC 20591

# NOTICE

This document is disseminated under the sponsorship of the Department of Transportation in the interest of information exchange. The United States Govern ment assumes no liability for its contents or use<br>thereof.

# NOTICE

The United States Government does not endorse pro ducts or manufacturers. Trade or manufacturers' names appear herein solely because they are con sidered essential to the object of this report

# Technical Report Documentation Page

 $\hat{\mathbf{r}}$ 

 $\mathcal{L}$ 

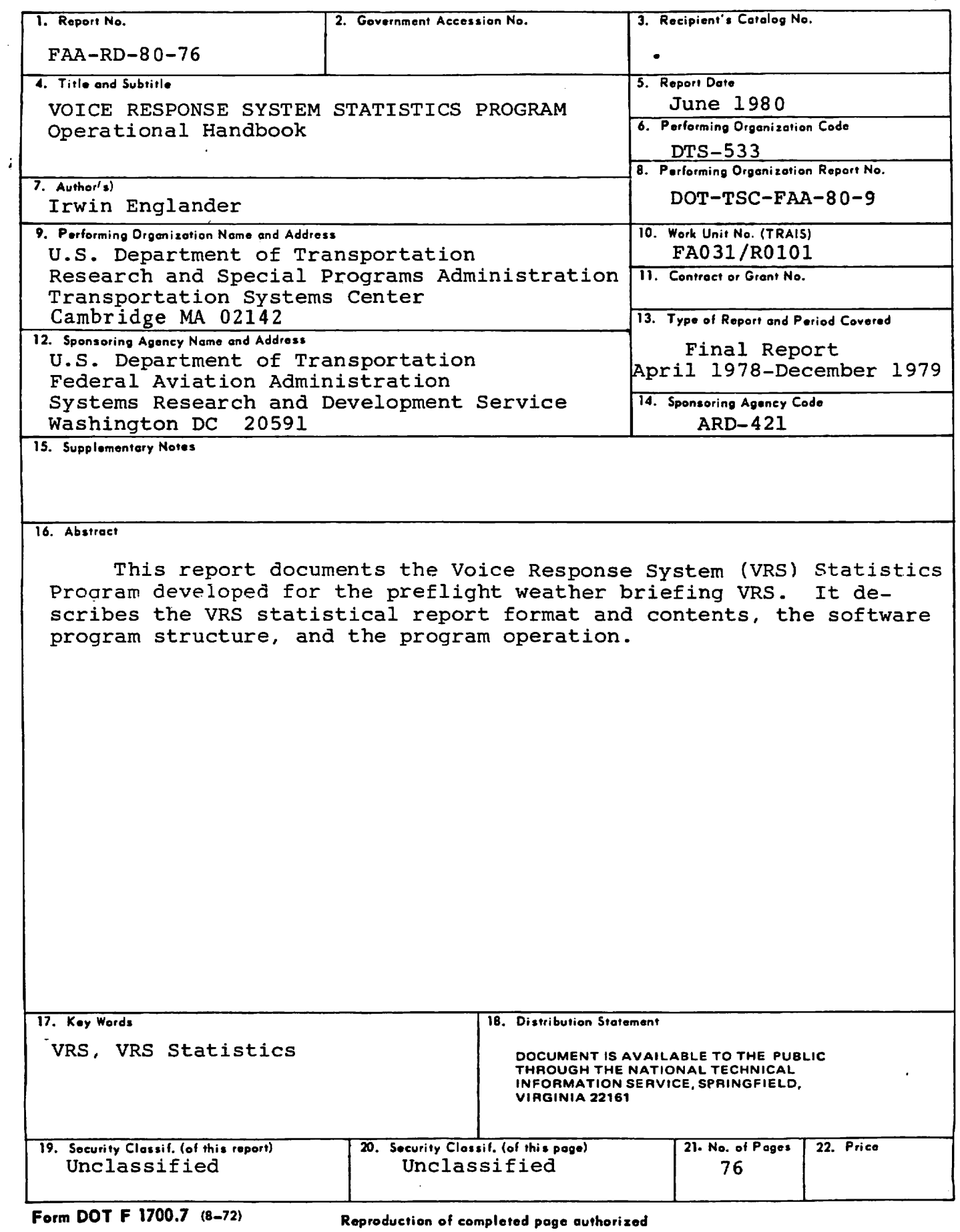

 $\mathbf{p}$ 

 $\mathbf{v}$ 

 $\begin{array}{cc} \mathbf{a} & \\ \mathbf{b} & \\ \mathbf{c} & \mathbf{d} \end{array}$ 

 $\ddot{\phantom{a}}$ 

### PREFACE

The VRS statistics program was developed by the Transportation Systems Center under the guidance of the Federal Aviation Administration sponsors, C. Weigel and V. Costantino. The preflight weather briefing VRS software and VRDATA.DAT file were developed under contract by Input Output Computer Services (IOCS), Waltham MA.

Ŷ. j

ان.<br>ا  $\overline{1}$ 

 $\, \, \parallel$ 

ł

# METRIC CONVERSION FACTORS

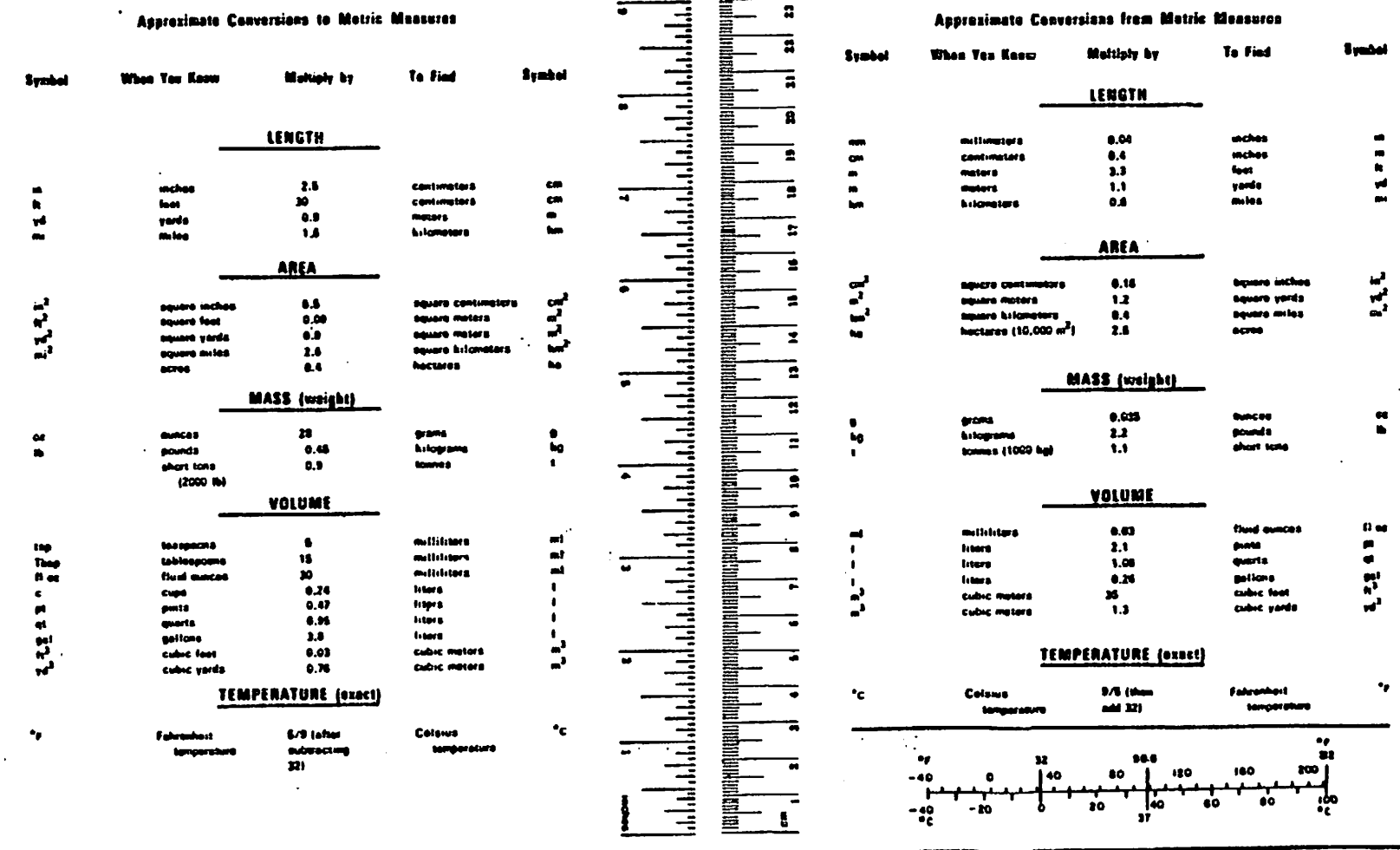

 $\ddot{\phantom{a}}$ 

 $\bullet$ 

 $\Phi_{\rm{e}}$ 

 $\ddot{\phantom{a}}$ 

 $\ddot{\phantom{a}}$ 

 $\mathbf{V}(\mathbf{r})$ 

**PA** 

 $\bullet$ 

 $\mathbf{r}$ 

 $\bullet$ 

# TABLE OF CONTENTS

 $\mathcal{L}^{\text{max}}_{\text{max}}$ 

 $\sim$ 

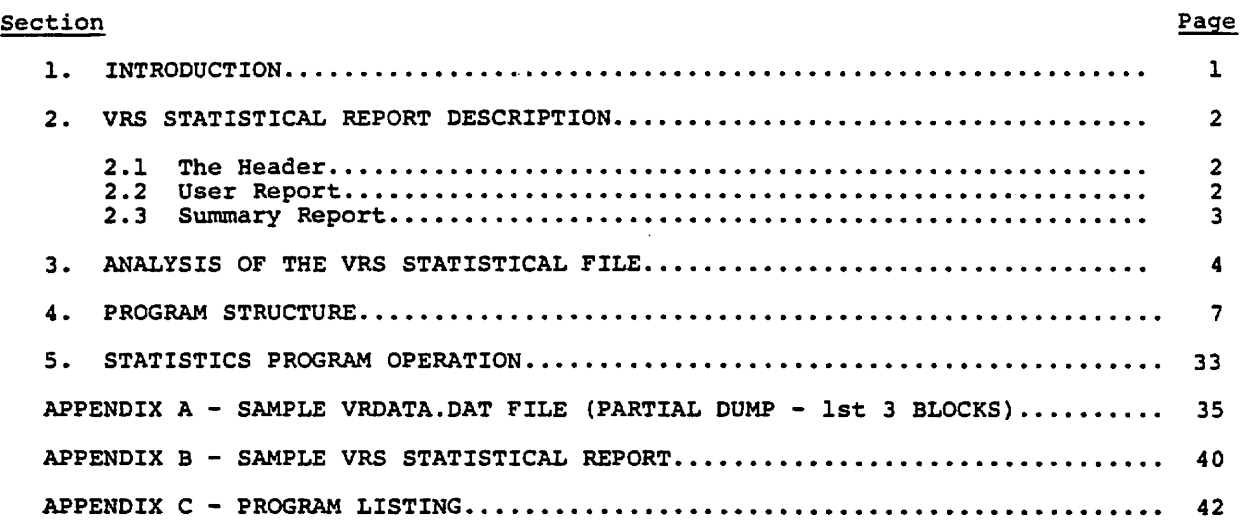

 $\ddot{\phantom{a}}$ 

 $\Delta \sim 10^4$ 

# LIST OF ILLUSTRATIONS

 $\mathcal{E}_\mathcal{C}$ 

 $\overline{d}$ 

نى

 $\overline{1}$ 

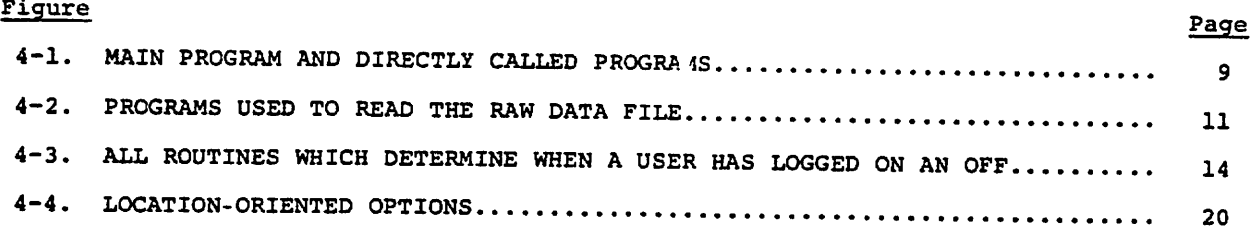

# LIST OF TABLES

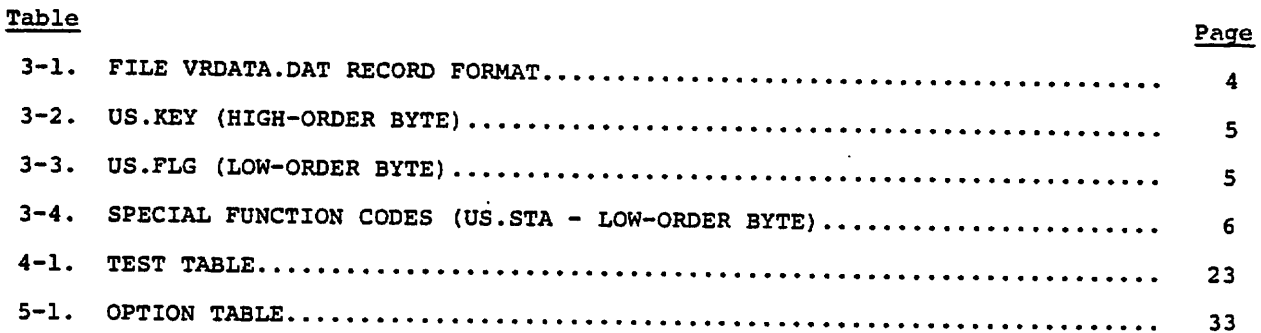

 $\ddot{\phantom{0}}$ 

## 1. INTRODUCTION

An automated preflight weather briefing voice response system (VRS) developed by the Transportation Systems Center1 is currently undergoing continuous operational testing and evaluation by the aviation community in the Washington DC and Columbus OH areas. During each VRS operating day, raw statistical data is stored in a file named verbara par. This file is the basis of the statistical report. A description of the VRS statistical program and the report is presented in the following sections.

## 2. VRS STATISTICAL REPORT DESCRIPTION

 $\mathcal{L}_{\mathcal{L}}$ 

 $\mathbf{z}$ 

 $\pmb{\ast}$ 

The VRS statistical report consists of 3 parts: the header, the user report, and the daily summary. Each will be described below.

2.1 THE HEADER

The header page is always printed regardless of the output option selected. It contains the following information:

Minimum Channel No. - a 2 digit number between 00 and 20 Maximum Channel No. - same as above. Start Point of File:

Start Date year, month, date (YY MM DD) Block No. - starting data block Byte Offset - starting data byte within the starting block Time - minutes since midnight (GMT)

End Point of File:

Finish Data - year, month, day (YY MM DD) Block No. - last data block Byte No. last data byte within the last data block Time - minutes since midnight (GMT)

#### 2.2 USER REPORT

The User Report has 1 line per user. There are 18 columns, divided into 5 groups. The first group has 1 column, GMT time. This is the time of the user channel dis connect .

Group 2 has 4 columns, each of which is a count of user requests. Column LOC is a count of location identifiers entered. Column SA is a count of Hourly Surface Observa tion (SA) reports requested. Column FT is a count of Terminal Forecast (FT) reports requested. Column GF is a count of winds alofts (GF) reports requested.

Group 3 has 6 columns and shows the allocation of user time. Column TIME shows the total time allocated to the user. Column OVER shows the time allocated to over head. Column LOC shows the time allocated to entering location identifiers. This is from user entry of the first letter until the message is sent to the PDP 11-70 and accepted by the PDP 11-70. Column SA is the time from the SA request until all SA's have been spoken. Column FT is the time from a request for FT reports until all FT reports are spoken. Column GF is the time from the GF request until all the GF re ports are spoken.

Group 4 has 6 columns, which contain the counts of how many times the user used the special functions.

#### Special Functions

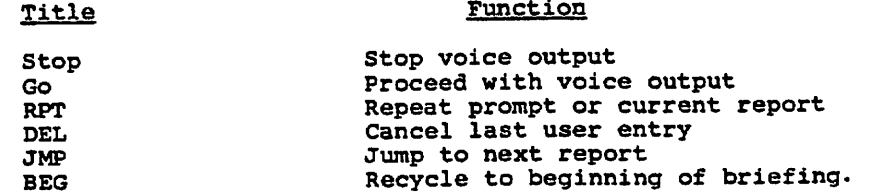

The last column, which is labelled, LOC ID REQUESTED contains a list of location identifiers entered by the user during the last pass through the briefing.

#### 2.1 SUMMARY REPORT

The fourth report type is a summary of the day's activity. The first column is the hour in GMT. The second column is the number of users during the hour. The third column is the average time used by each user. The fourth column is the maximum number of simultaneous users during the hour.

Below this is the total number of users. This is after deleting users who merely called in then hung up.

The average time is the total time by all users, divided by the number of users. Next is the maximum number of simultaneous users for the entire day.

The fractional percentages are found by summing the times for all users and dividing the time for each purpose by the total time users were on the system. OVHR is the percentage of time allocated to overhead (i.e., the system is neither accepting user inputs nor responding to user requests. It is derived from the column OVER in the User Report. Similarly LOCID is derived from the LOC values, and SA, FT, GT from their corresponding values in the User Report.

The last part of the daily summary report contains a list of all location identifiers requested and the request counts.

 $\vec{r}$ 

 $\mathbf{z}$ 

 $\sim$ 

During each VRS operating day, a statistics file\* is maintained (see Appendix A). In block 0 of the file is the starting date and time in seconds and the finishing data and time in seconds. The first page of the statistical report contains these data as date and time in minutes for identification (see Appendix B).

The remainder of the file contains event records and these are used for analysis. The record definition appears in Table 3-1. The event records are subdivided into groups based on channel number. The events records are in chronological order. User records are defined as all those records for a channel which are between a channel ringing record and the first channel disconnect record inclusive. Specifically, the channel ringing is when the low-order byte of US.FLG\*\* equals 5, and the channel dis connect is when the low-order byte of US.FLG equals 6 (Tables 3-2, 3-3). The statis tics for each user is put on one line of the report. However, any user whose second event is channel disconnect is not recorded in the statistics.

Using the user data, the gross statistics are computed. The time of day in column 1 is the GMT time on the event record channel disconnect. The briefing time in column 6 is the difference in time between the time of day on the channel ringing event and the channel disconnect event.

In order to get the counts in columns 2 through 5, each user's records are divided into passes. A pass consists of 2 phases, (1) a location identifier entering phase and (2) a report requesting phase.

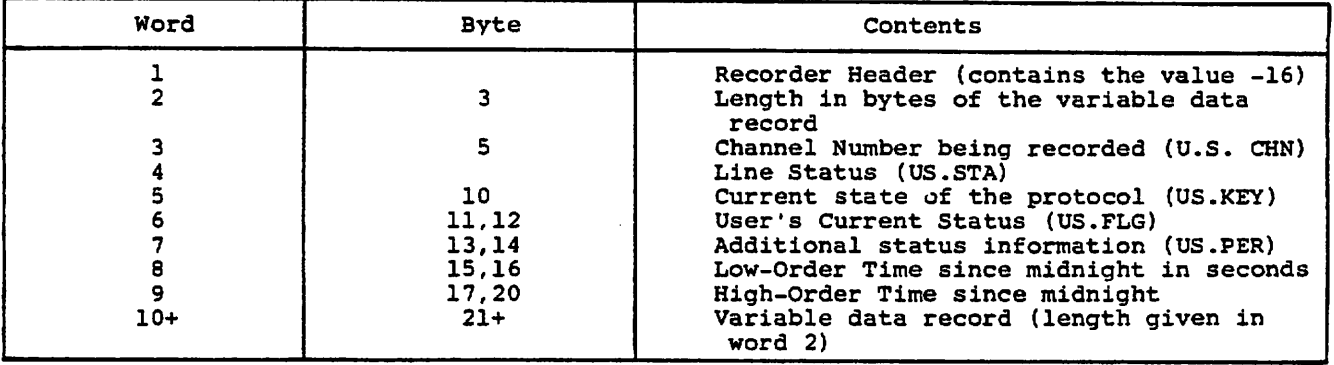

TABLE 3-1. FILE VRDATA.DAT RECORD FORMAT

The location identifier count in column 2 is done in two parts. First, the loca tion identifier entering phase is checked to locate the record which has the greatest location identifier count. This becomes the location identifier count for that pass through the briefing. Then the location identifer counts for each pass are summed up for the user to arrive at the total location identifier count for the user in column 2. The location identifier input phase is defined by the high-order byte of US.KEY being either equal to 1 (EOCID) or 5 (NXTLOC).

The report type count is computed for each briefing pass by checking the high-order byte of US.KEY. If a report is requested during that pass (i.e., US.KEY byte value equals 15 for SA's, 17 for FT's, 20 for GF's) the number of reports of that type re quested for that pass equals the number of location identifiers entered that pass. This is then summed over the passes for that user and entered in columns 3, 4 and 5. Use of the REPEAT function may lead to getting multiple report counts in 1 pass.

<sup>1.</sup> Twenty Channel Voice Response System, Input Output Computer Services, Inc. Final Report. ♦Section 2.3.2, contains a description of the statistics file (VRDATA.DAT).

Appendix B also provides a partial dump of file VRDATA.DAT.

<sup>\*\*</sup>Refer to Tables 3-2 and 3-3 for definition of U.S.KEY and US.FLG values respectively.

## TABLE 3-2. US.KEY (HIGH-ORDER BYTE)

 $\ddot{\phantom{a}}$ 

 $\ddot{\phantom{a}}$ 

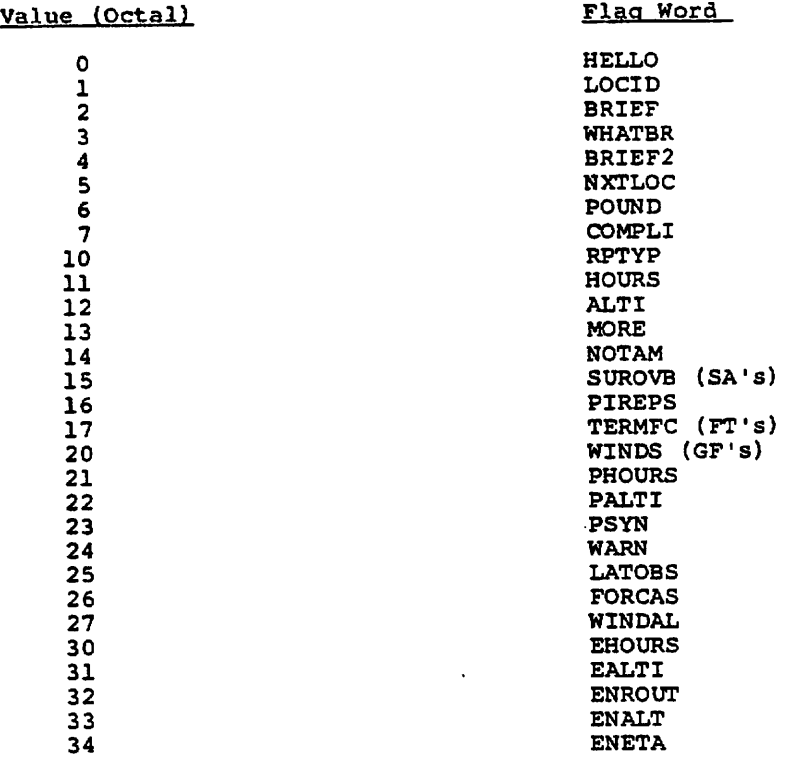

## TABLE 3-3. US.FLG (LOW-ORDER BYTE)

## Value (Octal)

 $\ddot{\phantom{a}}$ 

٠.

 $\sim$ 

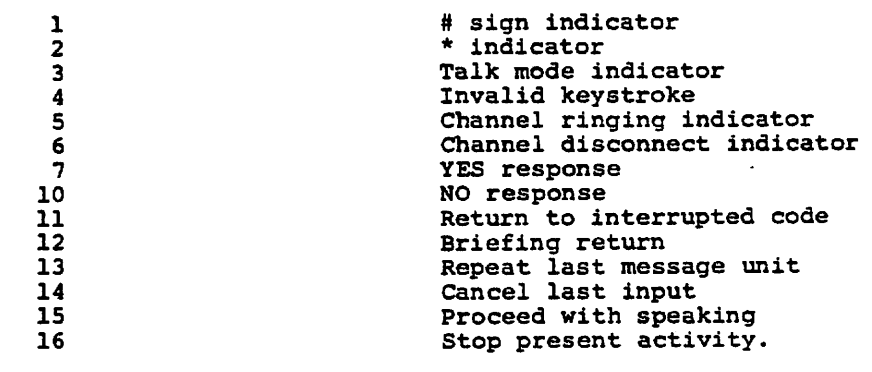

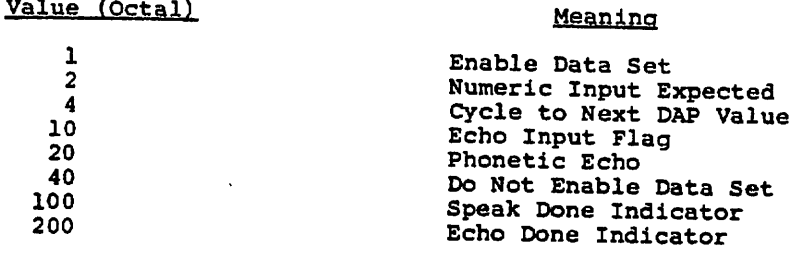

of the high-order byte of US.KEY. When 2 consecutive records for 1 user have different<br>US.KEY values the time between them is allocated to the second record US.KEY values the time between them is allocated to the second re (2) US.KEY values 20 (GF), 21 (PHOURS) and 22 (PALTI) are GF reports, and (3) US.KEY values 2 (BRIEF ) and 4 (BRIEF2) are assigned to the report request preceding them

An example of assigning US.KEY values BRIEF and BRIEF2. If there are 3 con-<br>secutive records for 1 user and the first US.KEY value is 15 (SA), the second record<br>2 (BRIEF) and the third record 4(BRIEF2), the routine assumes  $15$  (SA).

Columns 11 through 15 contain counts of the special functions. As each record is processed, the lower-order byte of US.STA is checked (Table 3-4). If the byte has a<br>value from 42 to 50 octal, it is processed by incrementing the counter for that special<br>function.

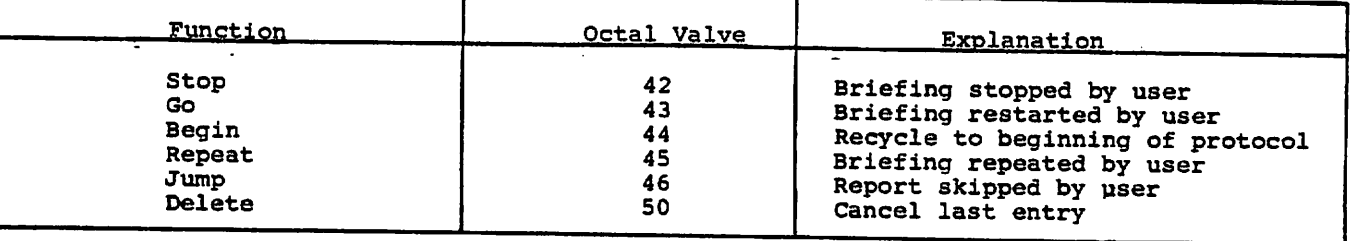

TABLE 3-4. SPECIAL FUNCTION CODES (US.STA LOW-OROER BYTE)

 $\pmb{\mathfrak{t}}$ 

The routines used in this VRS statistics program may be divided into 7 groups (see Appendix C). The first group consists only of the main program which has 2 functions: (1) to screen out data based on channel number and option,\* and (2) to call the other routines of the program.

The second group is the read group. This program consists of all routines in volved in reading the trace file. This group opens the file, locates the starting block and byte, provides 1 record at a time on request and closes the file when the end of file is reached.

The third group is the user group. This group looks for records with channel ringing and channel disconnect status. When a channel ringing record is found, it records the starting time. When a channel disconnect status is found, it stores the time of day, and the connect time. It screens out those users who have only a chan-<br>nel ring-up and a channel disconnect event.

As part of the user group, the count of users for each hour is stored and the maximum number of users per hour is stored.

The fourth group is the locations group. This group looks for records with LOCID and NAILOC status. It counts for each user the number of location identifiers re-<br>quested.

Under option 2, it will also store the actual 3 letter location identifier codes requested by the user. Under option 4, it will store the location identifiers and the number of requests for that location for all users for the entire data collection period.

The fifth group is the status group. It checks all records and counts the number of records having a given status.

The sixth group is the time group. This group records the time between 2 speci-<br>fied events. It is done both for individual users and summed up for the day.

The seventh group is the output group. Under option 1, a line is printed for each user. The header and daily summary are always printed.

\*Statistical report opitons are described in Section 5.

#### TITLE: STATA (Figure 4-1)

STATA is the main program and has 3 functions. The first is to read in a record and make sure the user number of the record is between 1 and 20, inclusive.

 $\hat{\pmb{x}}$ 

 $\boldsymbol{J}$ 

 $\pmb{\iota}$ 

The second is to store a copy of the current record and the previous record for each user.

The third function is to call the various processing programs in order. The routines direclty called are:

- 1. READER: Reads in a record.
- 2. MINUTE: Converts time in seconds on the record to minutes and tents of minutes.
- 3. LOCO: Counts location identifiers.
- 4. MORE: Saves data from all previous passes when there are multiple passes.
- 5. IMAX: Computes the maximum number of simultaneous users for each hour and
- for the day.<br>6. Report: Computes the number of weather reports, by type, for each user.
- 7. STATUS: Counts the number of times each special function is used for each
- user.<br>8 TIMER: Computes the user connect time, and the time of day for each user. It also types a line for each user. As part of this routine, an hourly count of users and their total connect time are accumulated.
- 9. SUMMARY: Computes the total number of users for the day and the average con nect time. It then prints the daily summary.
- 10. COUNT: Computes a matrix counting the number of records. The columns are DAP KEYS from US.KEY and the rows are flags from the low-order of US.FLG.
- 11. KEYY: Counts the total number of users and the total number of users who hang up before requesting a report.

The routines not directly called are:

- 12. OPENEN<br>13. INIT
- 
- 14. CLOSER
- 15. READS
- 16. START
- 17. FINISH
- 18. BATCH CHECK
- 19. TYPEN
- 20. LOCAT
- $21.$ LOCU
- 22. ERROR

#### TITLE: STATA

Read a record using routine READER.

Is there an end of file?

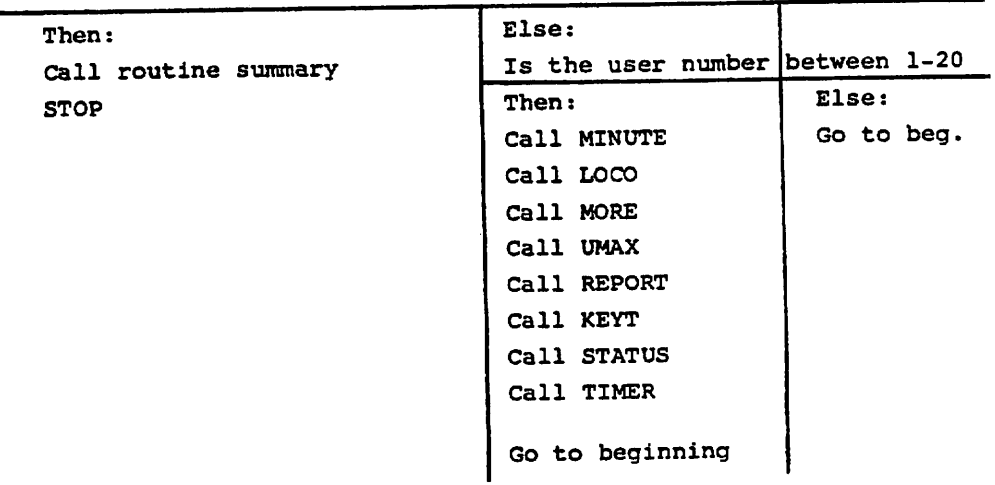

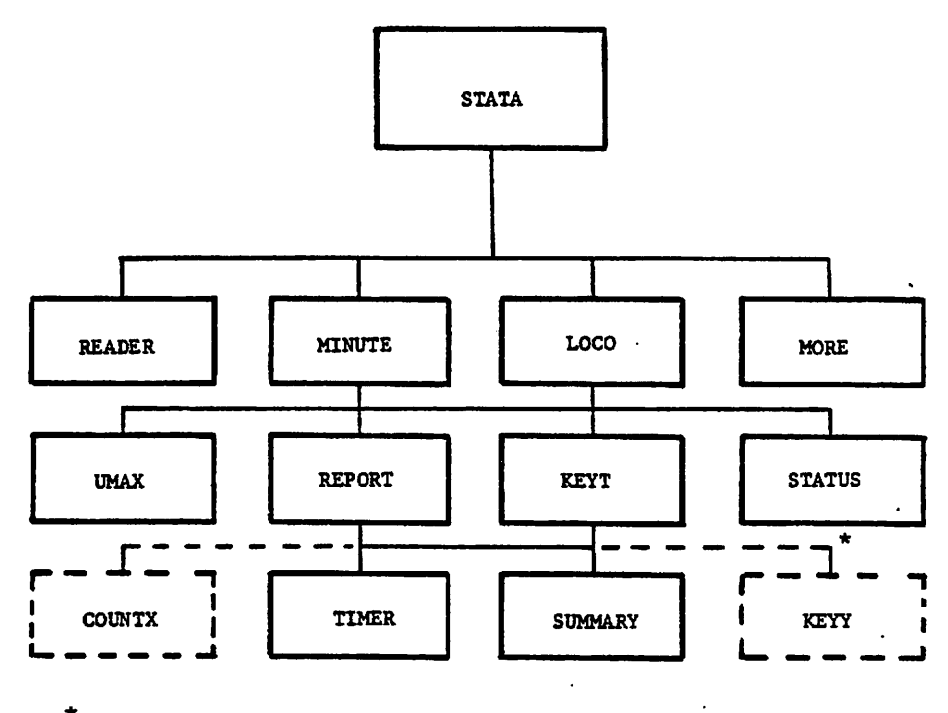

 $\ddot{\phantom{0}}$ 

 $\equiv$  Compatible routines not normally used.

FIGURE 4-1. MAIN PROGRAM AND DIRECTLY CALLED PROGRAMS

À,

#### TITLE: READER (Figure 4-2)

READER is the routine which handles the interface with the data file and provides the data 1 record at a time to routine STATA. On the first request for a record, the file is opened using routine OPENER.

Then routine INIT greads in block 0. In block 0 is the starting point and the ending point for trace data. Routine INIT passes on to READER the last block and the last word, which will be used to set the end of file check. It uses routine READS to read in the first block of valid data and sets the word pointer to the first data word.

 $\mathbf{r}$ 

ż

In all read requests, the program reads in a record from the buffer. Since the records have variable lengths, this must be done in 2 steps. In step 1, 4 bytes are read in. Then routine ERROR checks to insure the record is valid. If it is not valid, then the ERROR routine sets the word pointer and returns. If there is no error, then the record length is set to 14 plus the contents of byte 3 and the remainder of the record is read in from the buffer using routine READS. It is the remainder of the record which is transferred to routine STATA.

TITLE: READER

Is this block zero?

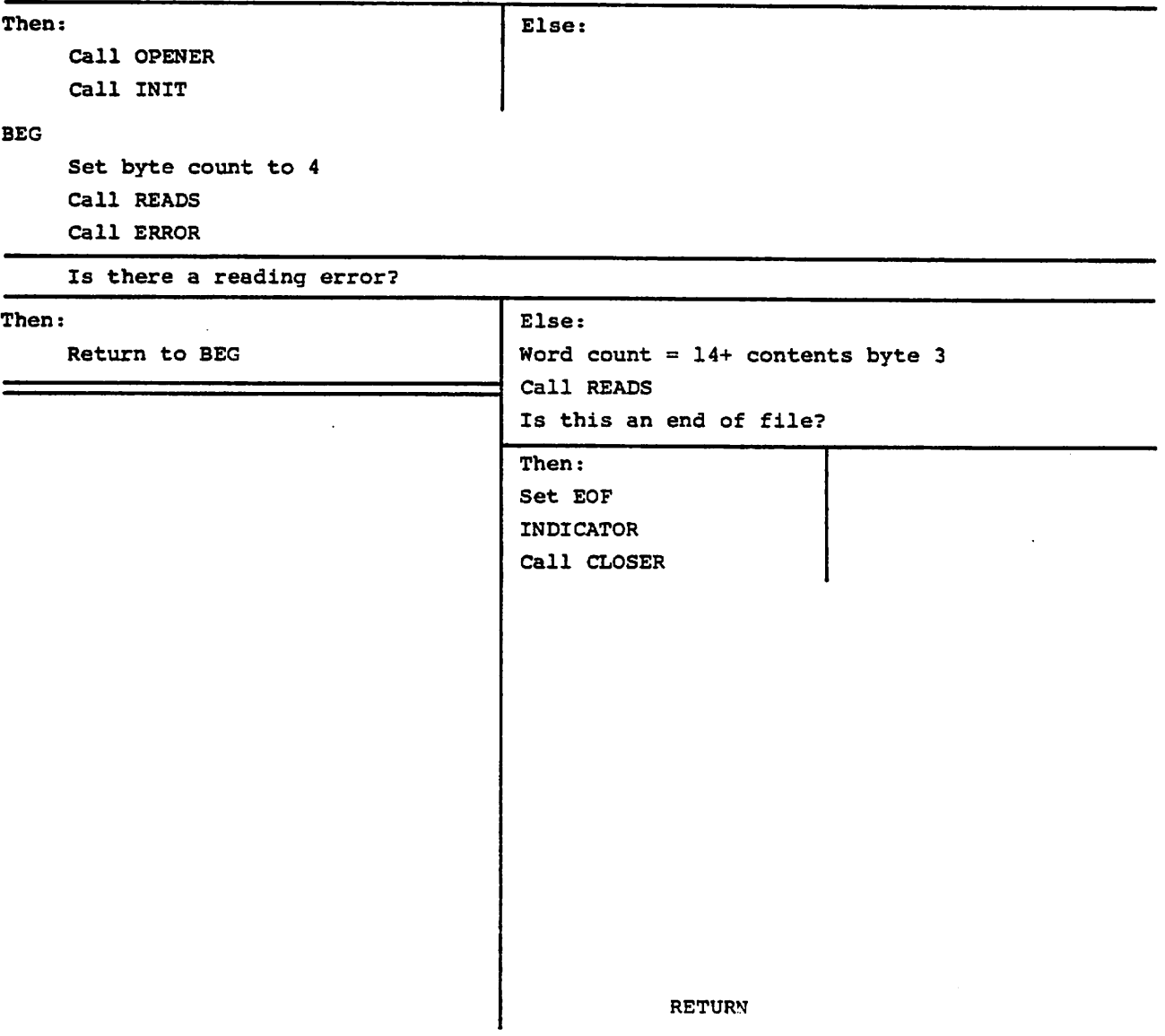

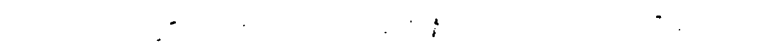

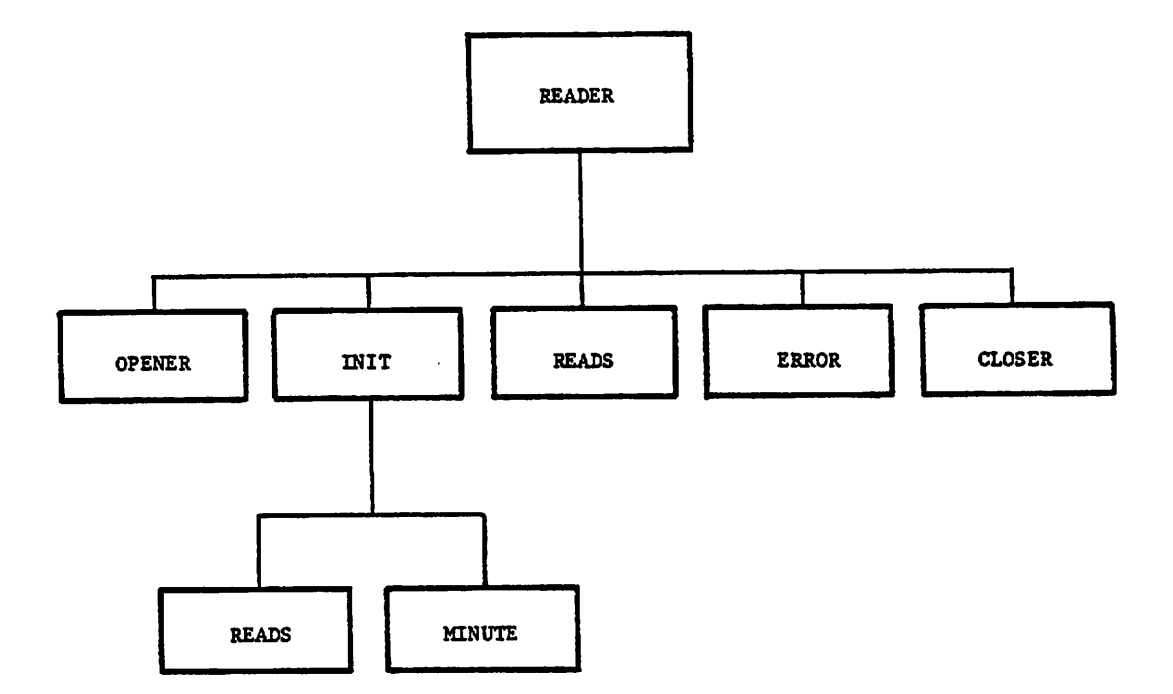

 $\bullet$ 

FIGURE 4-2. PROGRAMS USED TO READ THE RAW DATA FILE

Ĭ.

## TITLE; MINUTE

In each record, words 8 and 9 contain the time in seconds. This requires 17 bits Word 8 contains the lower 16 bits and word 9 contains the seventeenth bit as bit 0 of the ninth word. The program shifts the bits 2 positions right (division by 4) and then multiplies the result by 4/60 to convert to minutes. The result is placed in the word TIME.

TITLE: MINUTE

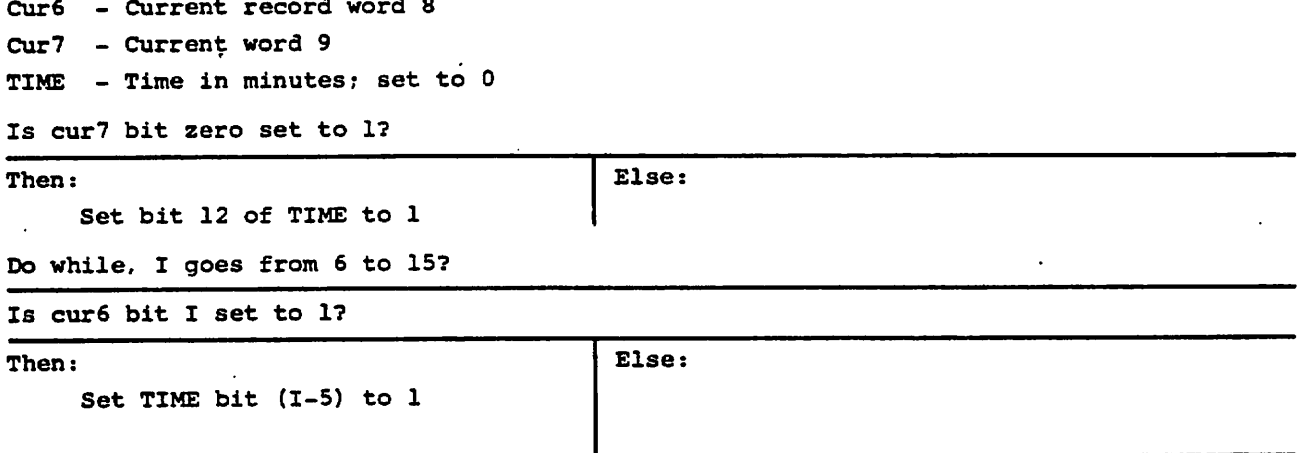

 $\overline{2}$ 

RETURN

## TITLE: LOCO (Figure 4-3)

This routine counts the number of location identifiers entered by the user. The<br>number of locations count is not recorded in the raw statistics directly and so the following method was chosen. Each record contains the last ASCII message sent to the<br>ppp 11/70. Therefore, a search will be made for the ASCII messages which contain the<br>location identifiers and a count will be made.

or 5 (NXTLOC) and that the ASCII text have a "PM" following the user number. The criteria for the record search is that the high-order US.KEY byte is 1 (LOCID)

The search begins 2 bytes beyond the "P". The first test is that there be 3 letters (a possible location). The count of locations is incremented by 1 if the test is passed. The second test is to check if the 3 letters are passes is to check it is the second test in the second test is to check it is to check it is to check if the location code. Thus, the location count is terminated when the slash test fails.

Under option 2, the actual 3 letter codes will be stored for each user. option  $A$ , LOCAT is called to store a daily summary of the location identifiers and the number of users requesting that location.

T

TITLE: LOCO

IRE(16) the high-order byte of US .KEY.

Count (IUSER) count for user

Is IRE(16) equal to 5 or 1?

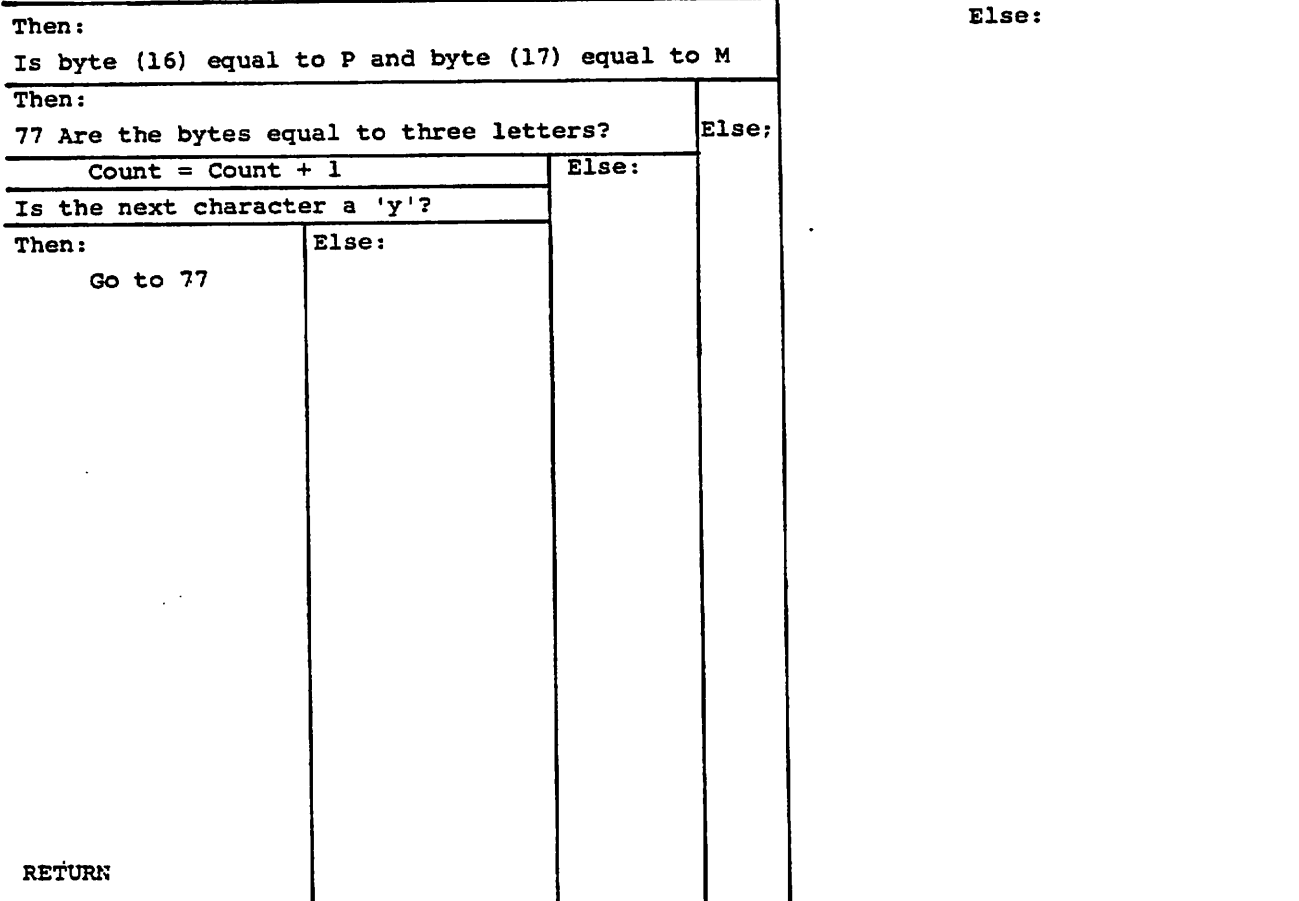

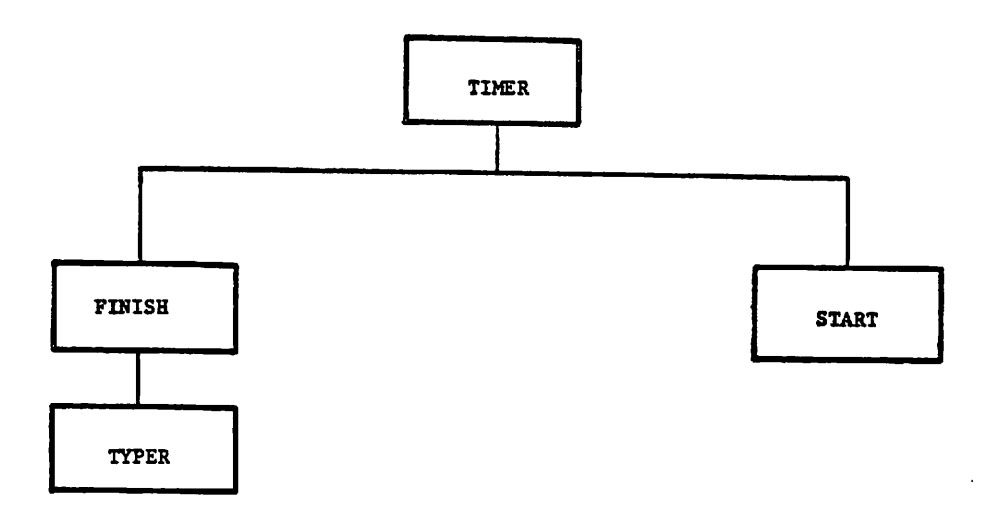

 $\bullet$ 

 $\ddot{\phantom{a}}$ 

 $\bar{z}$ 

 $\vec{z}$ 

 $\ddot{\phantom{1}}$ 

 $\ddot{\phantom{a}}$ 

FIGURE 4-3. ALL ROUTINES WHICH DETERMINE WHEN A USER HAS LOGGED ON AN OFF

 $\sim$ 

## TITLE: MORE

: MORE<br>Pautine MORE produces 3 location requested counts: (1) locations reque ence the season of the current pass. A pass consists of an input of locations followed by a request for reports. of

The inputs to this program are a user number, a location count, the high-order<br>The inputs to this program are a user number, a location count, the total number The inputs to this program are a user number, a location count, the high-order<br>byte of US.KEY and the lower-order byte of US.FLG. The output is the total number of<br>the output routine TYPER, and the number of locafor the report of the output routine TYPER, and the number of loca-<br>tions for this pass to the report counter routine REPORT.

When a record is to be processed, the first thing to be tested is the US. FLG byte.<br>If it indicates a new user (value equals 5), then all counts are set to 0 and the new pass indicator is set to 0. The routine is then exited.

Next the US.KEY byte is checked. If it indicates reports are being requested<br>(value greater than 5), the total locations requested is set equal to the sum of the (value greater than 5), the total locations requested is set equal to of boations<br>total number of locations entered in previous passes plus the number of locations<br>entered in this pass. The new pass indicator is set equal

Next the US. KEY byte is checked for 1 (LOCID) or 5 (NXTLOC). If it is neither of<br>these, the routine exits. If it is either of these, the new pass indicator is checked.

If the new pass indicator is 0, the count for this record is compared to the count for this pass and the larger value is entered in the count for this pass. Then the routine is exited.

If the new pass indicator is 1 then a new pass is starting. Hence the count for<br>current pass is added to the count for previous passes, the count for this pass is set to the count for this record and the new pass indicator is set to 0. Then the routine is exited.

TITLE: MORE

IUSER - User channel number COUNT - Count of locations, latest count for user COUNTL- Maximum count for this pass and this user COUNTM- Sum of maximum counts for all previous passes

Has US.KEY returned to 5 (NXTLOC)

Then:  $COUNTL = COUNTL - 1$ COUNTM  $COUNTL = 0$ Else: RETURN

## TITLE: UMAX

Routine UMAX computes the maximum number of simultaneous users for each hour. The inputs are the user, the time, and the low-order byte of US.FLG.

when a record has a US.FLG value (low-order byte) of 5, a check is made of the user channel active indicator. If the indicator is clear, the user count is incre mented by 1.

When a record has a US. FLG value of 6, a check is made of the user channel active indicator. If the indicator is set, the user count is decremented by 1 and the user channel active indicator is cleared.

÷,

 $\bullet$ 

 $\epsilon$ 

In all cases, the current count is compared with the maximum count for the hour and the maximum count is adjusted if required.

# TTTLE: REPORT

This routine counts the number of reports by type and user.

 $I$  a record in the low-order byte of US.FLG (channel ringing). the counts for that user is set to V.  $\,$ 

If the US. KEY night-offer by contracted by the location count for that user and<br>type and that user is incremented by the location count for that user and<br>pass.

# TITLE: REPORT

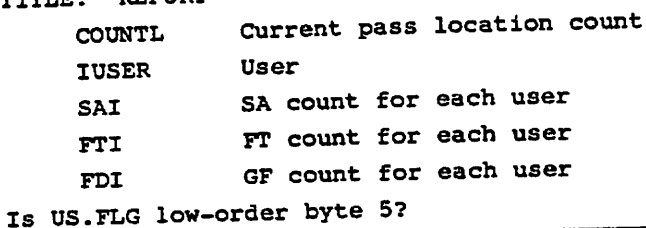

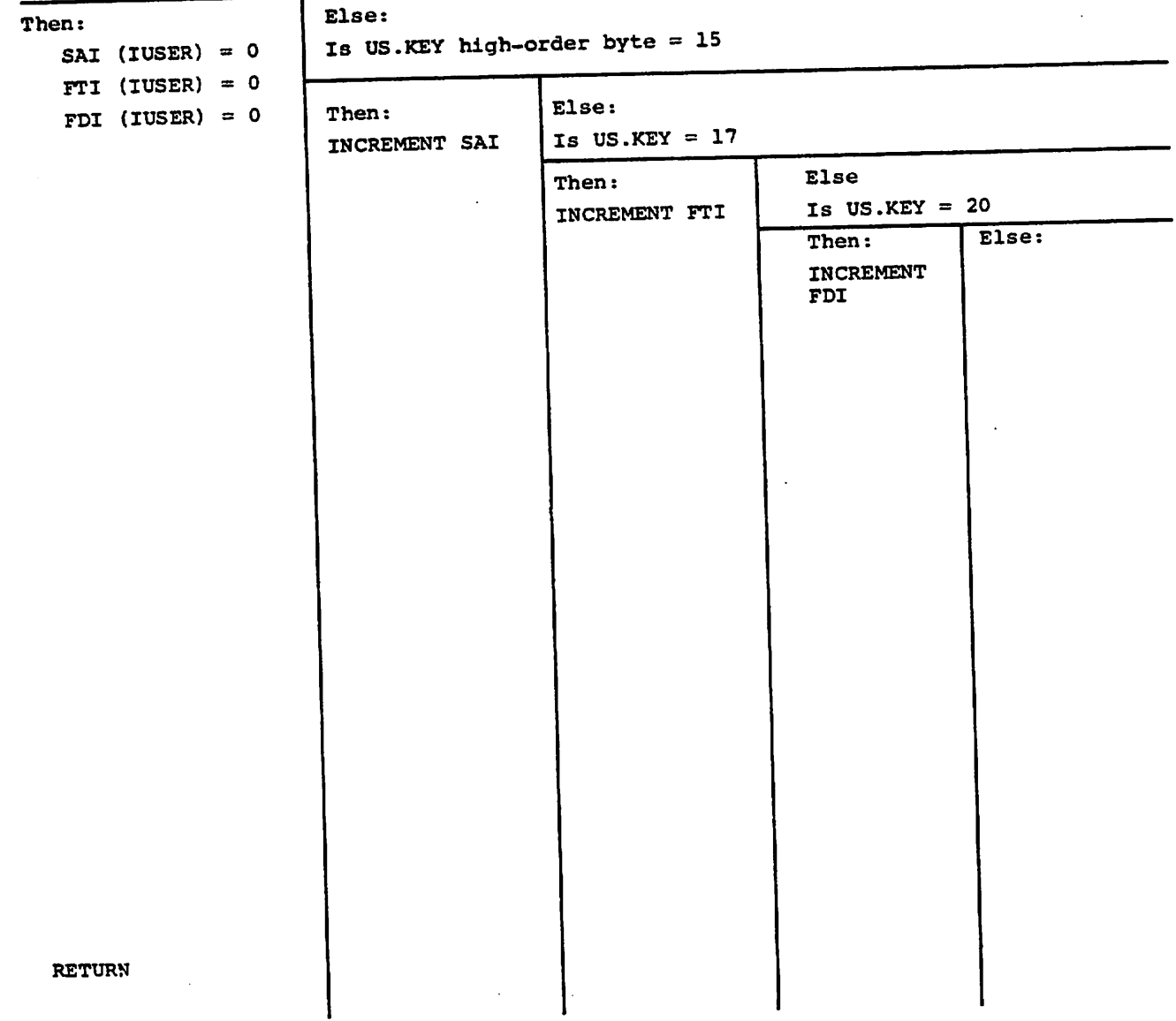

## TITLE: STATUS

 $\frac{1}{2}$ 

Routine STATUS checks the status byte to determine the status command requested<br>by the user. A count of commands are collected and as part of the output there is<br>a list of status commands and how often they were requested.

 $\mathcal{L}$ 

Ź,

 $\ddot{\cdot}$ 

ė

#### TITLE: TIMER (Figure 4-4)

Routine TIMER is used to decide whether a user is to be counted in the statistics. Currently, there are 2 criteria: (1) the user must have a channel ringing and a chan nel disconnect event, and (2) the user must have 1 other event.

 $\mathcal{L}^{\mathcal{L}}$ 

 $\sim$   $\sim$ 

Every time a channel ringing event occurs, routine START is called to initialize the channel.

Every time a channel disconnect is encountered, a check is made as whether to count this user. Current criteria are: (1) the channel must be active, and (2) there must be at least 1 event between the channel ringing and channel disconnect events. If the criteria are met, then routine FINISH is called.

Routine START sets the user start time to the current time and sets the channel active indicator.

Routine FINISH computes time active as current time minus start time, It then calls routine TYPER to print a line.

TITLE: TIMER

 $\tilde{\mathbf{a}}$ 

Is low-order byte of US.FLG equal to 5?

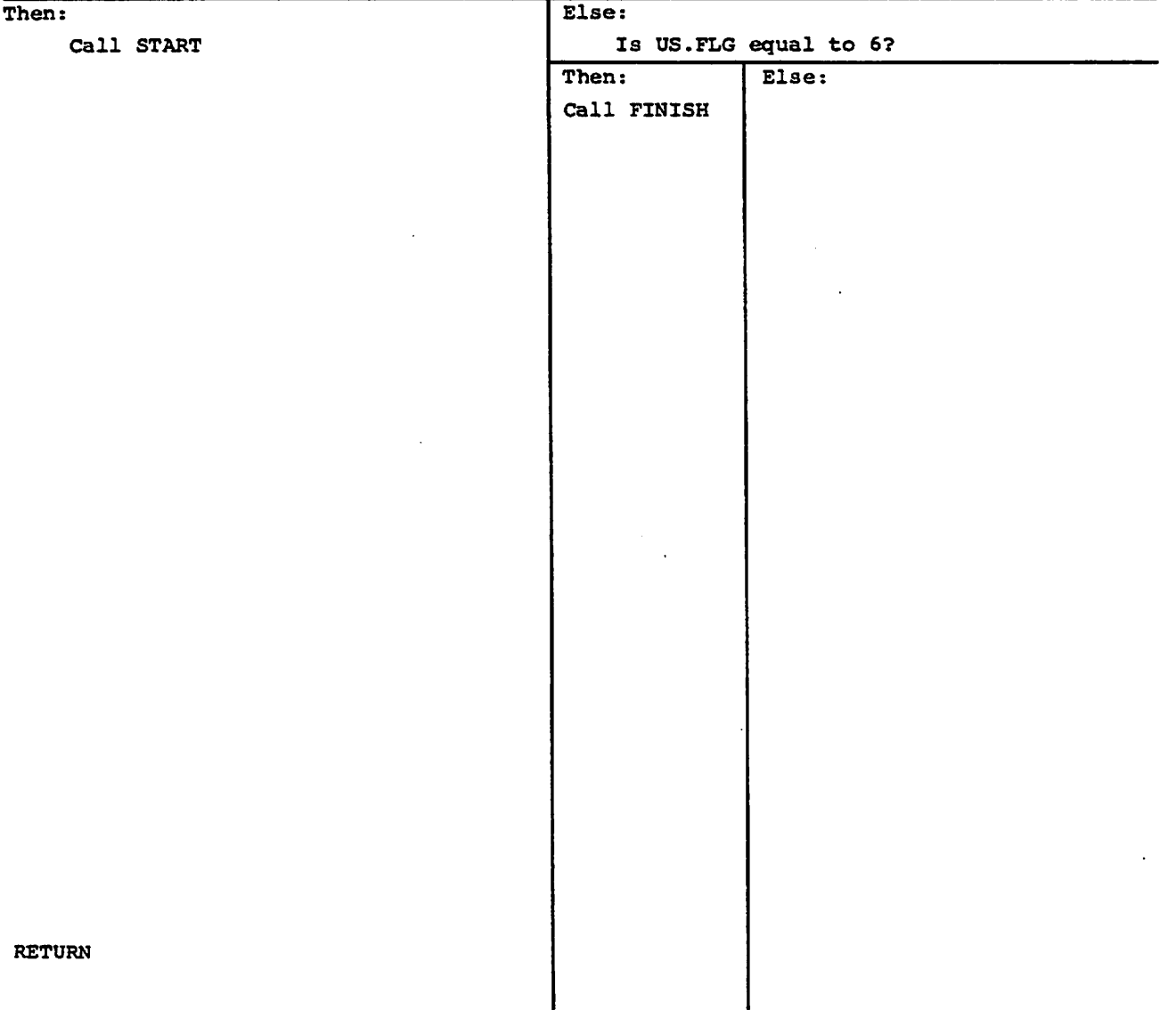

19

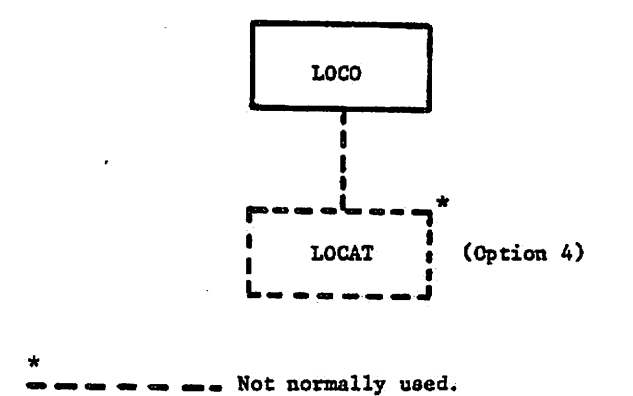

 $\epsilon$ 

 $\mathbf{s}$ 

ġ

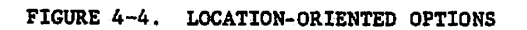

#### TITLE: SUMMARY

 $\mathbf{r}$ 

This routine is called by the main program when file processing is complete. It prints hourly statistics, followed by daily statistics. The hourly statistics are the number of users, the average time a user is on the line, and the maximum number of simultaneous users. The daily statistics are total number of users, the average user time, and the maximum number of simultaneous users. Further there is a breakdown of how the user time is used.

When option 4 is used, a listing of the location identifiers and times called is produced.

# TITLE: COUNTX

This routine sets up a 2 dimensional count array where 1 subscript is the high-<br>This read, the US.FLG byte is checked. If the lower-byte of US.FLG. When<br>G for that user is 5 or 6 the checked. If the value of US.FLG. When This routine sets up a 2 dimensional count array where 1 subscript is the high-<br>record is read, the US.FLG byte is checked. If the value is 6 of US.FLG. When a<br>US.FLG for that user is 5 or 6, the record is not counted. If After doing the count, the current value of the US.FLG byte is stored in the flag array for that user and the current value of the<br>The type routine is executed. The type routine provides for a typing of all non-zero elements of the count array at, the end of each hour of VRS operations.

 $\ddot{\phantom{0}}$ 

 $\bullet$ 

 $\bullet$ 

J

TITLE: COUNTX

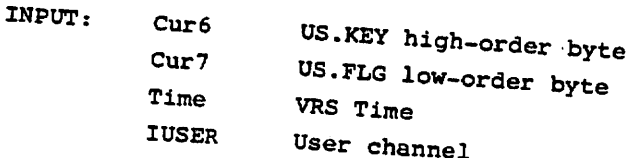

Is Cur7 and FLG (IUSER) both 6?

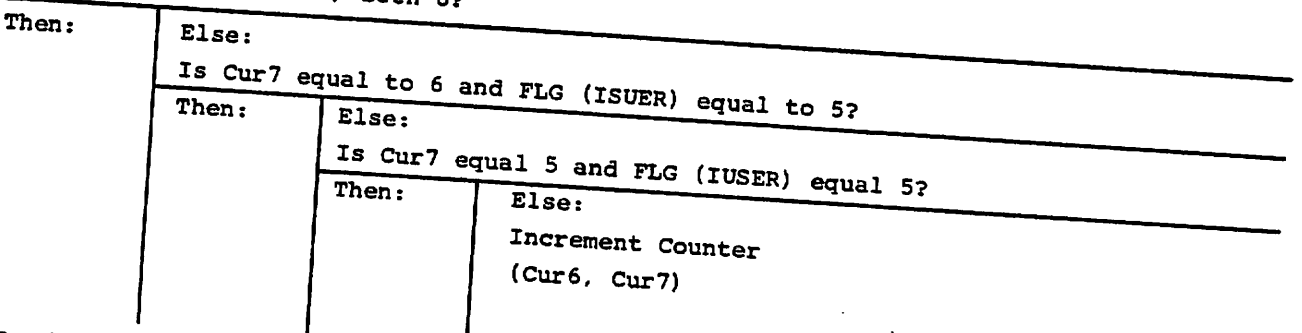

 $FLG$  (IUSER) =  $Cur7$ 

RETURN

#### TITLE: KEYY

This routine is a diagnostic tool which reads each event record and makes event counts (mobie  $4-1$ ). The terms used are: active (having a user on the channel) and inactive (having no user on the channel).

First each event is checked to determine whether the event is activation of a channel or the deactivation of a channel. If it is either, a counter is incremented.

Next the channel's prior status is checked to see if it was active. If it was<br>not, then the following checks are made. First, a check is made to determine whether<br>the channel is cleared. If it is not, counter 7 is incremen channel being activated? If it is, then counter one is incremented.

If the channel was previously activated, the following checks are made. Is the active channel being activated? If it is, then counter four is incremented. Next a check is made to determine whether the channel is being deactivated. If it is bejng deactivated, the following checks are made. Were any locations entered? If not, then counter five is incremented. Were any reports requested? If not, then counter 2 is incremented.

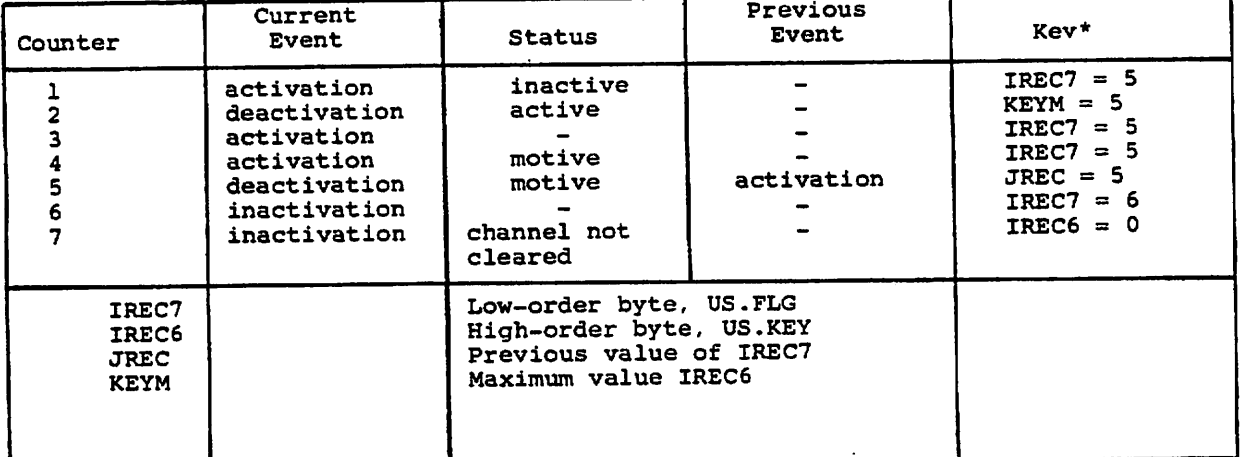

#### TABLE 4-1. TEST TABLE

\*Key is for each user.

## TITLE: OPENER

 $\sim 10^7$ 

 $\bar{z}$ 

This routine calls on library routines to open the disc file. If in any step an error occurs or there is no room for this input, the program stops.

 $\overline{\phantom{a}}$ 

 $\mathfrak{E}^{\pm}$ 

 $\cdot$ 

 $\tilde{\mathcal{Z}}$ 

 $\hat{\mathbf{r}}$ 

Routine ICHAN allocates a channel.

 $\mathbf{r}$ 

Routine LOOKUP opens the file, allocates buffer space and sets the buffer pointer at the start of the file.

 $\bullet$ 

#### TTTLE: INIT

This routine is called routine READER after the data file is open. Using routine<br>READS it reads in block 0. It then decodes the control data and types it out. In<br>word 1 is the date when the file was initiated. In word 2 is word I is the date when the file was initiated. In word 2 is the low-order bits of<br>time and in word 3 the high-order time bits. In word 4 is the starting block number<br>time and in word in word 5 the specific starting byte o the time and in word 5 the specific starting byte offset (usually 0). The<br>next 5 words have the data for the file end. Word 6 has the date, word 7 and word 8<br>the time, word 9 the block number and word 10 the byte offset.

Under option 8 the user may input a new starting block and a new starting byte offset. Inputing block 1, byte 0 is the same as option 0.

TITLE: INIT

Extract bits from the word 1: Bits (4-0) plus 72 equal the year Bits (9-5) equal the day of month Bits (14-10) equal the month Extract bits from word 6: Bits (4-0) plus 72 equal year Bits (9-5) equal day of month

Bits (14-10) equal the month

Convert time in words 2 and 3 (time in seconds) to time in minutes using routine MINUTES.

Print results.

Is this option 8?

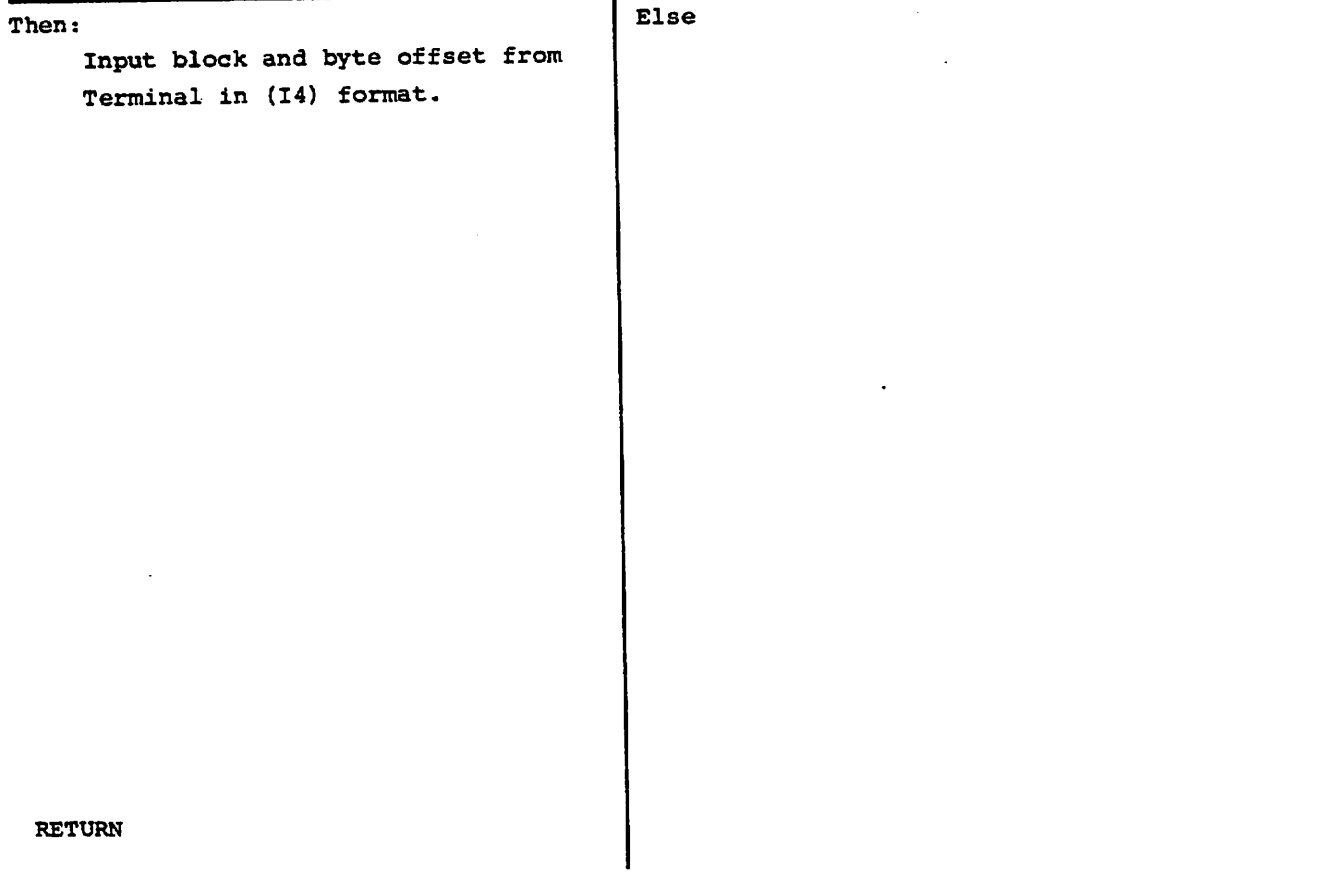

#### TITLE; CLOSER

This routine calls on library routines to close and free the channel.

CLOSE closes the channel.

IPREEC frees the channel.

## TITLE; READS

This routine manages the buffer filling and provides records or parts of records as required. The data on the disc are in blocks of 516 bytes. For initialization the buffer pointer is set at 512 and the block counter at 0.

The routine is called to provide a specified number of bytes. If based on the buffer pointer, there are enough bytes remaining in the buffer, the bytes of data are transferred from the buffer to the specified array. Then the buffer pointer is incre mented by the number of bytes transferred. Then the routine exits.

If there are two few bytes left in the buffer, then the data in the buffer are transferred to the array and a record made of bytes transferred. Next library routine READW is used to read in a block of 512 bytes. The block count is increment, the buf fer pointer is set to the beginning of the buffer and a second data transfer is executed.

#### TITLE; START

Routine START is called by routine TIMER whenever a channel ringing event occurs. The routine sets the user start time to the time on the event record, and sets the active channel indicator.

Set the start time to the time on the record. Set the active channel indicator.

ė

ś

Return.

é.

TITLE: FINISH<br>Routine FINISH computes the time a user has been on the system, updates summary Routine FINISH computes the time a user has been on the space.<br>statistics, and arranges for the printing of a line for each user.

The first step is to check if there is a bonafid user. This means that the active user for this channel is set and the previous record for this channel did not

have a 5 in the low-order byte of US.FLG.<br>If the record fails the test, the routine is exited. If the test is passed, the<br>time of day is set to the time on the record, the time for this user is computed as the If the record rails the test,<br>time of day is set to the the on the<br>time on the record minus the start t<br>are undated, and a line is printed.

-<br>The cumulative statistics are the number of users for the hour in this record and<br>the cumulative statistic are the hour in this record. The user count is increthe total time users are on during the hour in this record. The user count is incre-<br>mented by 1, while the total time for the hour is incremented by the time of this<br>user.

## TITLE: FINISH

 $\mathbf{L}^{\prime}$  and  $\mathbf{L}^{\prime}$ 

Is the active user indicator for this channel set?

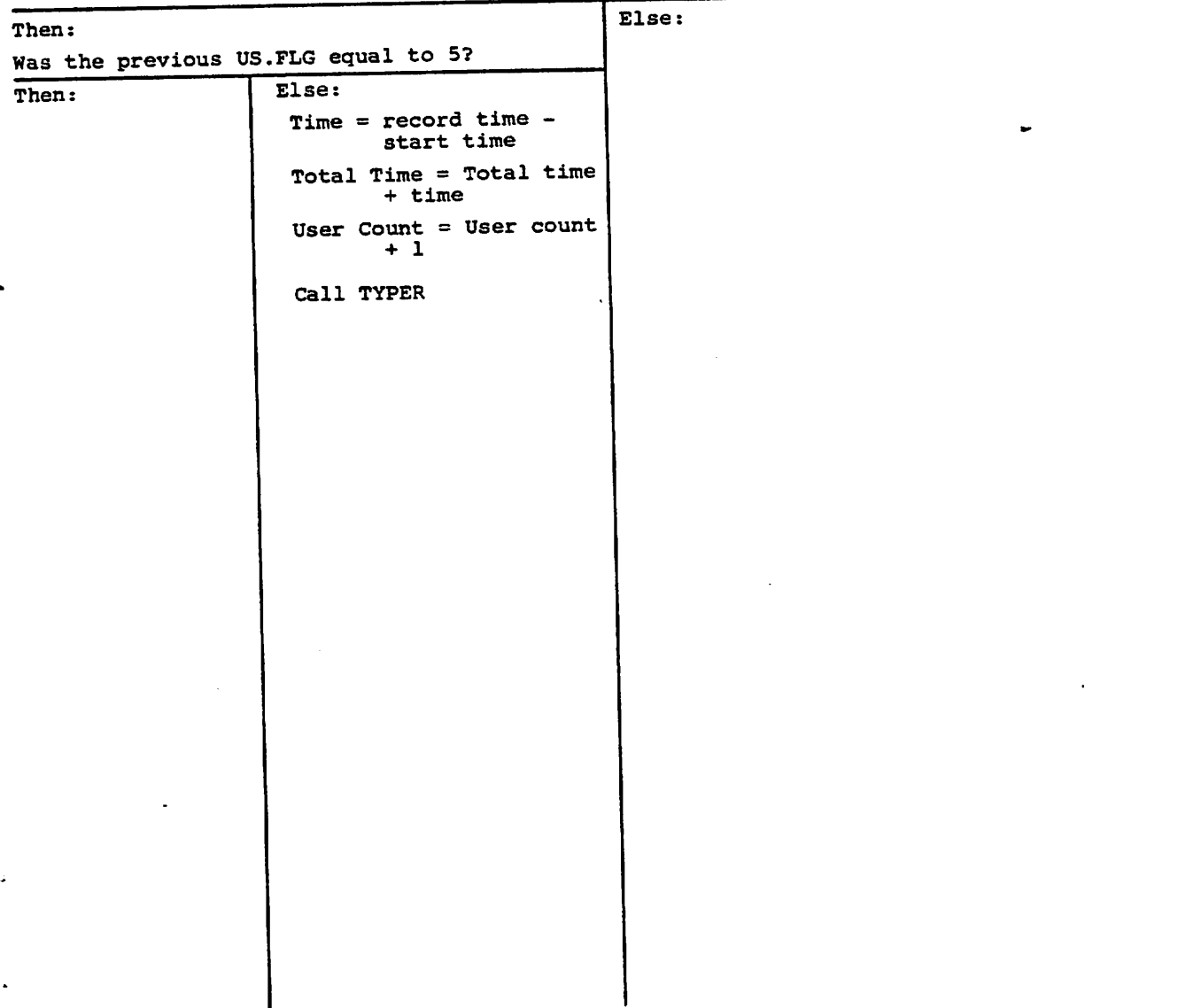

 $\mathbf{r}$ 

## TITLE; BREAK CHECK

This routine is called by timer to determine if there was a break in the data input. A break occurs when the time of the last input is more than 60 minutes before the time of the current input. This is done by comparing the input time with the pre vious input LTIME. In this comparison, special care must be made for the transition<br>from 2300 GMT to 0 GMT.

 $\bullet$ 

 $\mathcal{Z}$ 

 $\bullet$ 

If a break is found, then all active users are terminated and the counters and indicators for the last hour are reinitiated.

TITLE: BREAK CHECK

TIME Current time LTIME Previous time KTIME Time difference

#### $KTIME = TIME - LTIME$

Is time less than 60 and KTIME less than 0?

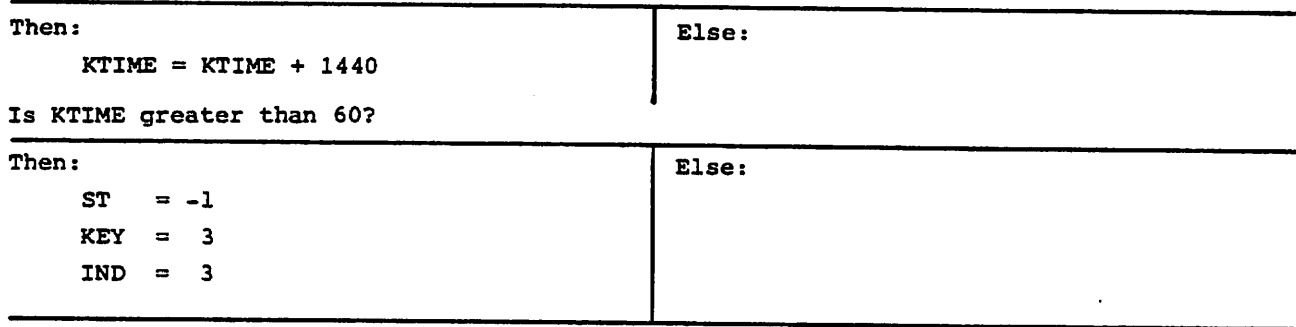

RETURN

#### TITLE; TYPER

This routine has data prepared by other routines and stored in global comm<br>this routine is called, it types one line based on the type statement and<br>this routine is undergo the time of day in minutes, the user briefing tim by the user.

Type line

RETURN
### TITLE; LOCAT

 $\overline{\phantom{a}}$ 

Routine LOCAT is called by routine LOCO. The input is a 3 character location identifier. LOCAT then prepares a list of all the location identifiers inputed by all the users. It also keeps a count of the number of requests for data on each location.

 $\bullet$ 

 $\mathbb{R}^2$ 

 $\cdot$ 

 $\bullet$ 

 $\cdot$ 

 $\bullet$ 

 $\ddot{\phantom{a}}$ 

### TITLE: LOCAT

NLOC, Number of location identifiers; set NLOC =  $0$ 

Read in 3 letter code.

Is NLOC greater than 0?

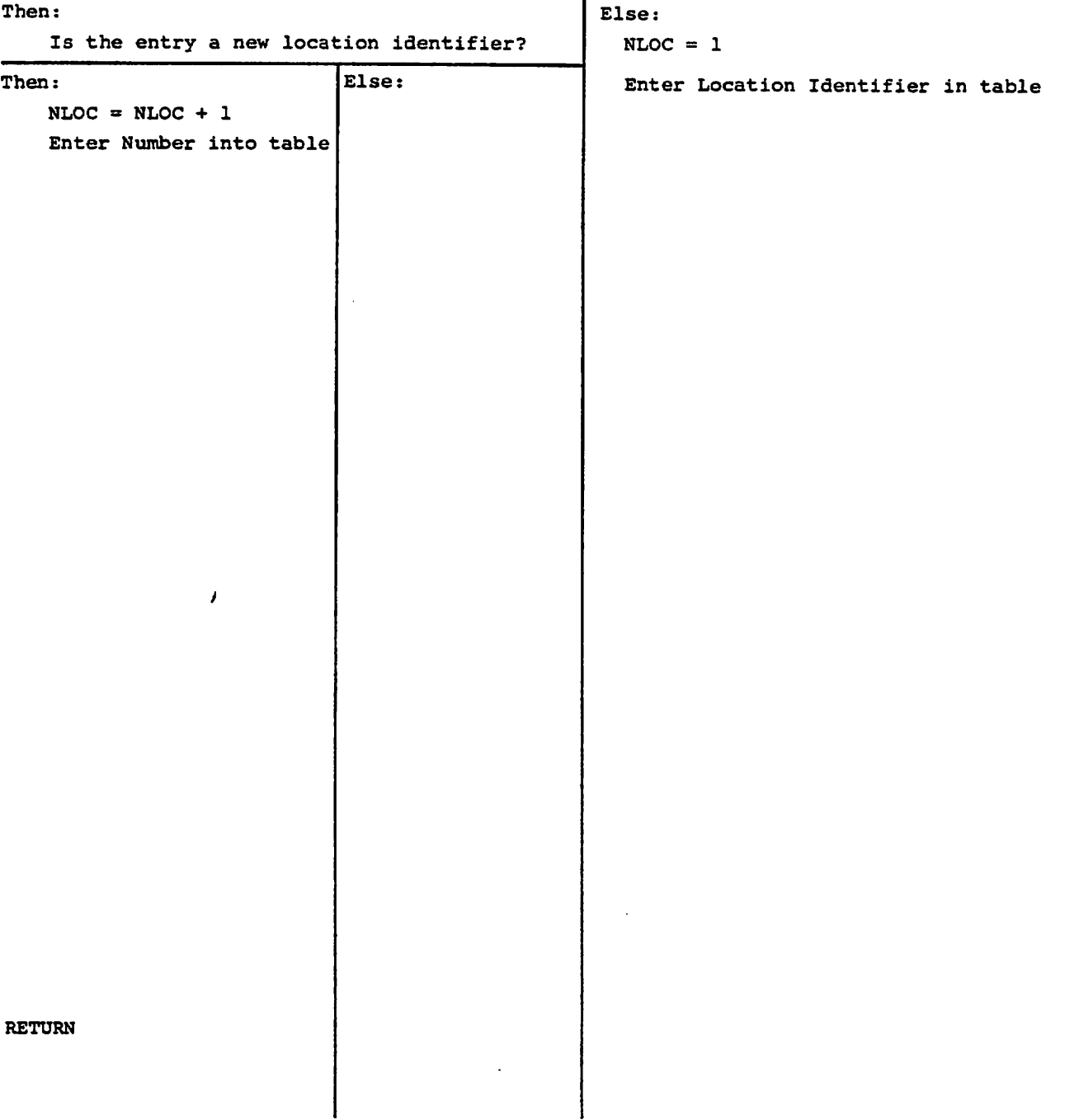

## TITLE; LOCU

This routine sets up an array for each channel. Every time routine LOCO checks a location identification and determines the location it has 3 letters. LOCO calls LOCU which stores the name in that users array. This array is printed every time a line is hung up. Routine TYPER does the printing of the array contained in common ENTS,

### TITLE: LOCU

ENT4, number of locations stored for user; set ENT4 = 0, Read in 3 letter code. Increment ENT4 for user.

Does ENT4 for user exceed 10?

Then: Else:  $ENT4$  for user = 10 Place first letter in ENT (1, ENT4) Place second letter in ENT (2, ENT4) Place third letter in ENT (3, ENT4)

#### TITLE: ERROR

Routine error checks the first 2 bytes of each new record. If it is the legiti mate record start {byte 1 equals minus 1) it allows processing. If it is not legitimate the file is searched for the first 2 bytes which indicate the record is legitimate.

 $\mathfrak{S}$ 

 $\ddot{\bullet}$ 

 $\hat{\mathbf{e}}$ 

#### 5. STATISTICS PROGRAM OPERATION

This section contains the procedures for building and running the VRS statistics program. The program requires that the raw data file be named TRACE.DAT. Hence before running the statistics program, rename or copy the data file of interest to TRACE.DAT.

Program Compilation and Task Building (RTll-Version 2) '

A. Program Compilation

.R FORTRAN

 $STATQ = STATQ$ STATC = STATC STATD = STATD

B. TASK BUILD COMMAND

.R LINK

STATA = STATQ, STATC, STATD, SYSF4, FORLlB

- C. OPERATING INSTRUCTIONS
	- 1. Enter on terminal:

jR STATA (Run Program STATA)

- 2. Enter 2-digit option number (Table 5-1).
- 3. For options 8 through 15, type block and byte numbers, each in 14 format (e.g., for block 100, byte 52; 0100 0052).
- 4. Enter a 2 digit minimum channel number between 01 and 20.
- 5. Enter a 2 digit maximum channel number between 01 and 20.
- 6. The program then outputs the statistical report according to the options selected by the user.

TABLE 5-1. OPTION TABLE

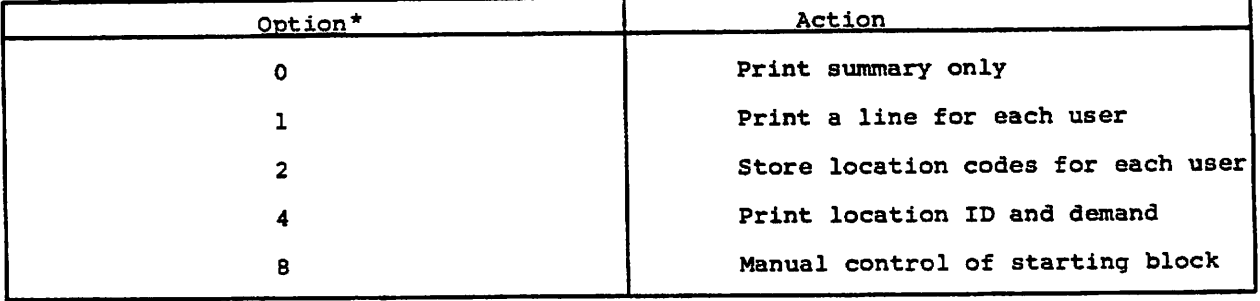

\*A combination of options can be requested by adding option codes.

APPENDIX A - SAMPLE VRDATA.DAT FILE (PARTIAL DUMP - 1ST 3 BLOCKS)

 $\bar{z}$ 

 $\ddot{\phantom{0}}$ 

 $\ddot{\phantom{1}}$ 

 $\mathcal{L}_{\text{max}}$  and  $\mathcal{L}_{\text{max}}$ 

 $\sim 10^{11}$ 

 $\ddot{\phantom{a}}$ 

 $\mathcal{A}$ 

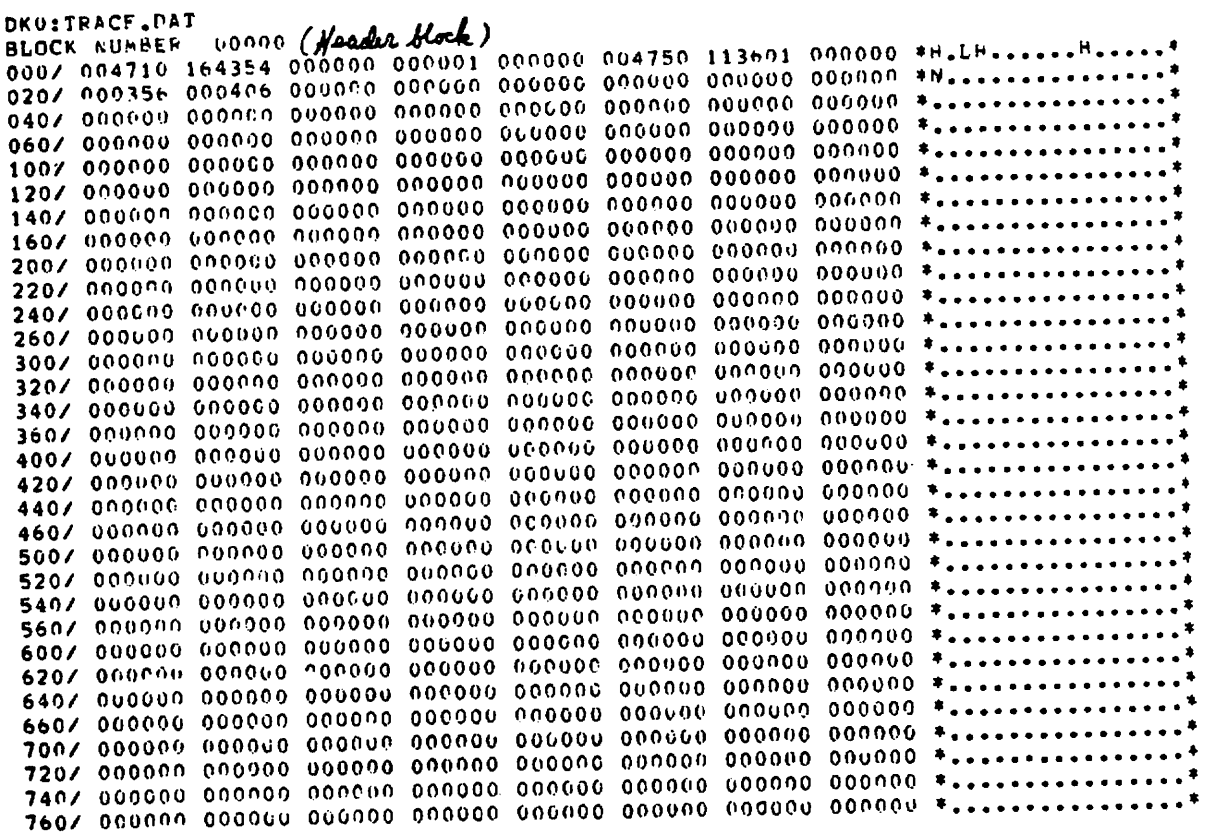

 $35$ 

 $\mathfrak i$ 

 $\mathbf{I}$ 

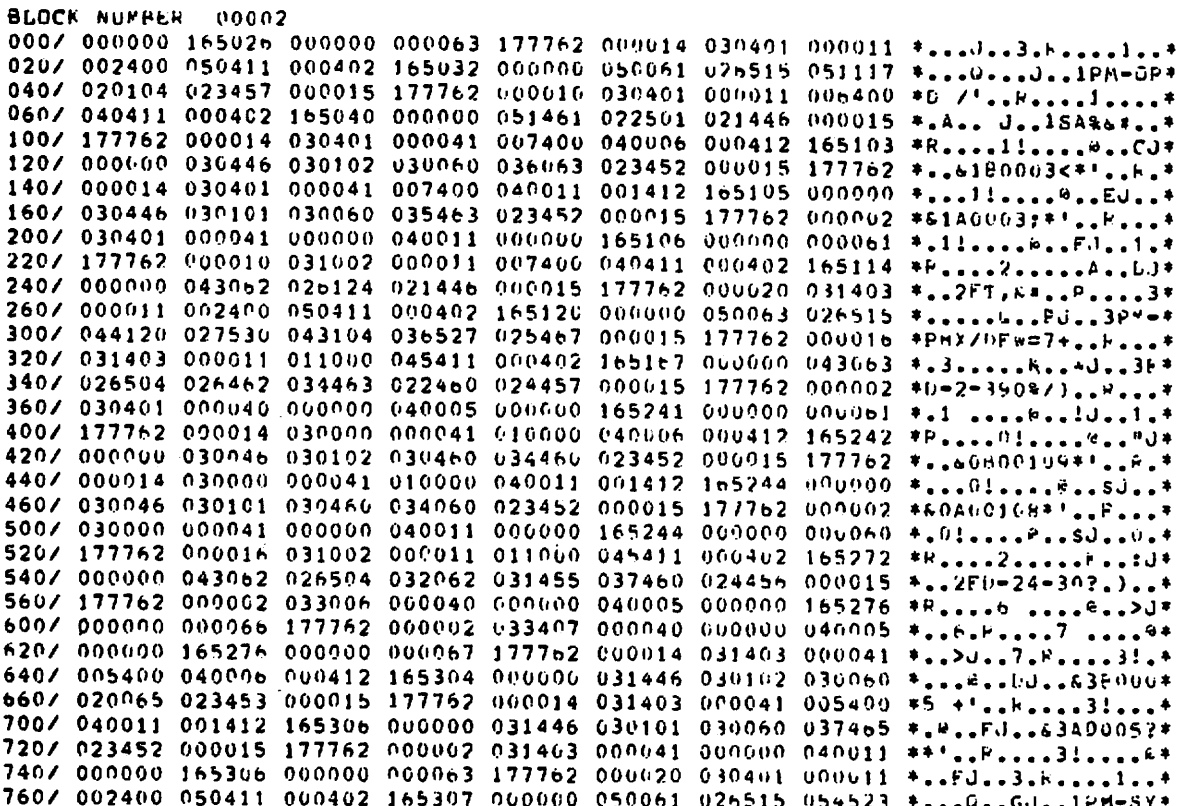

 $\ddot{\textbf{z}}$ 

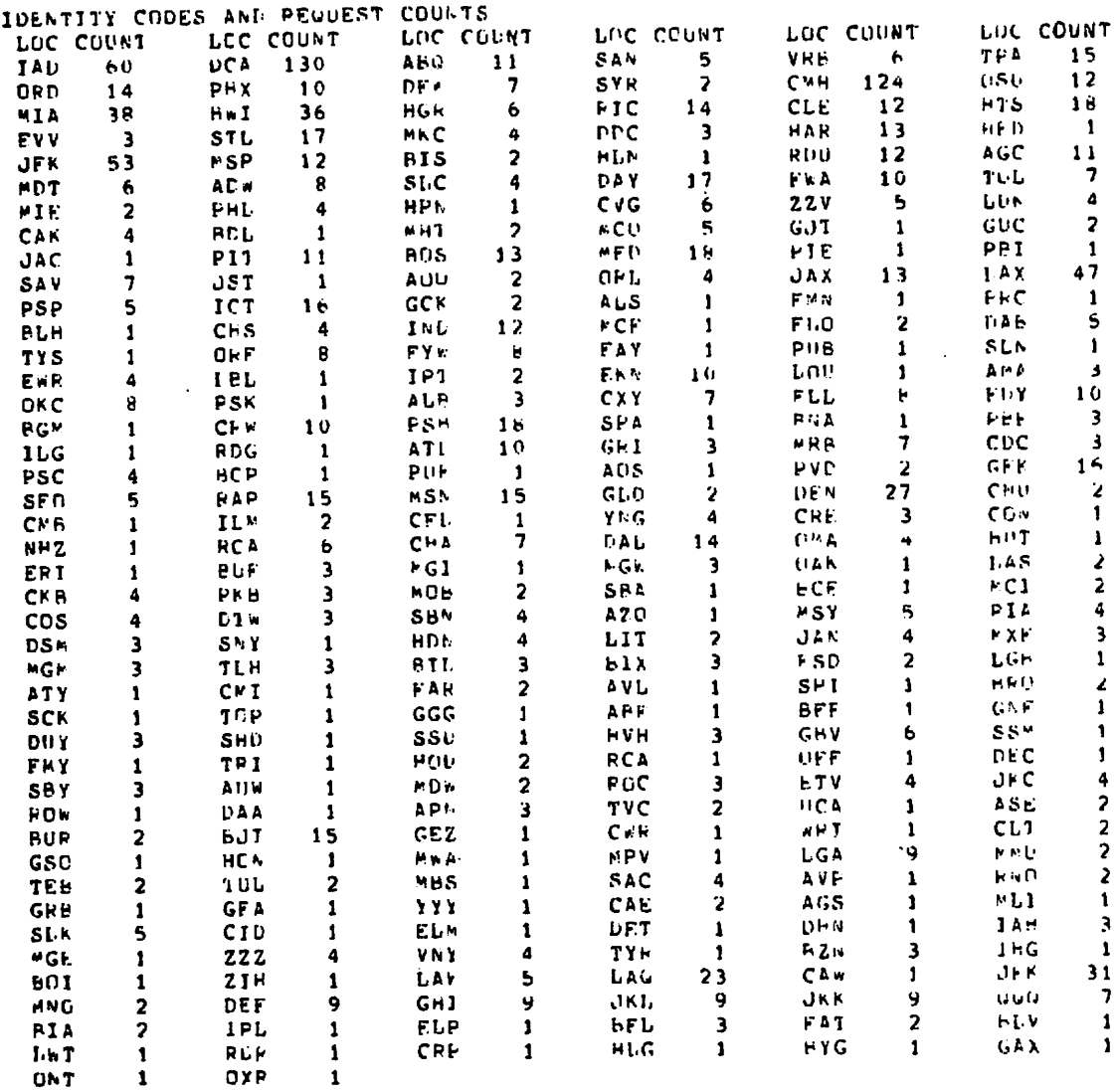

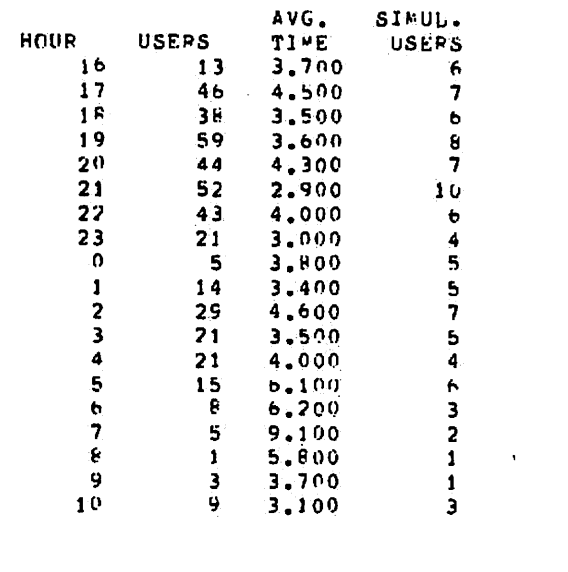

447

TOTAL USERS

 $\ddot{\phantom{1}}$ 

j

 $\frac{1}{3}$ 

 $\frac{1}{4}$  $\frac{1}{2}$ 

> AVG. TIME 3.988

MAX. SIMUL. USERS

10 FOR DAY

 $\overline{\mathbf{5}}$ 

 $\tilde{\mathbf{s}}$ 

 $\hat{\mathbf{z}}$ 

**FRACTIONAL &**<br>
OVHP 21<br>
LOCID 11<br>
SA 27<br>
FT 31 SA<br>FT<br>GF

 $10$ 

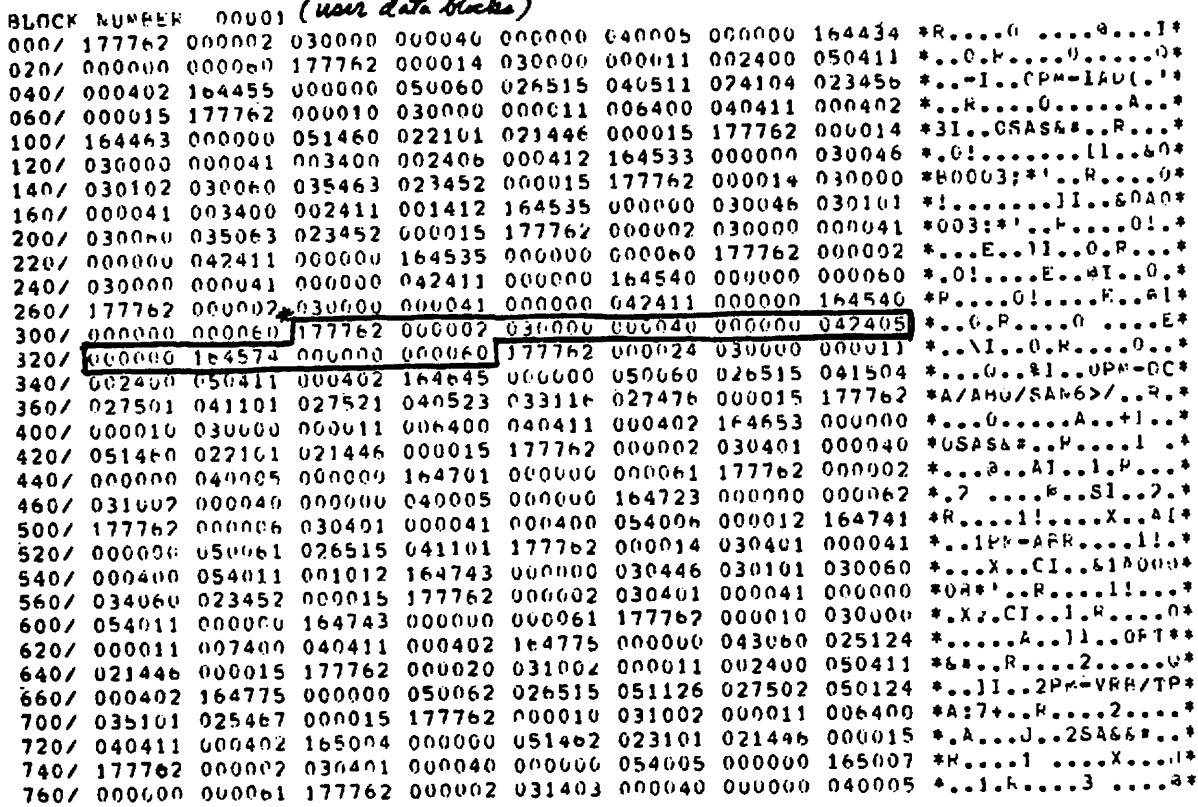

 $\cdot$ 

 $\mathcal{L}_{\mathcal{A}}$ 

\* Typical nur record

 $\ddot{\phantom{0}}$ 

LIMIÊH DVIF 80 3 12 HPK<br>Rivhi dvie 80 3 14 BPK<br>MYAIMAN CHVMMEP 30<br>MIMIMAN CHVMMEP 11 **38 PALE SES ITHE**<br>THE 292 STAR OF THE 979<br>E66

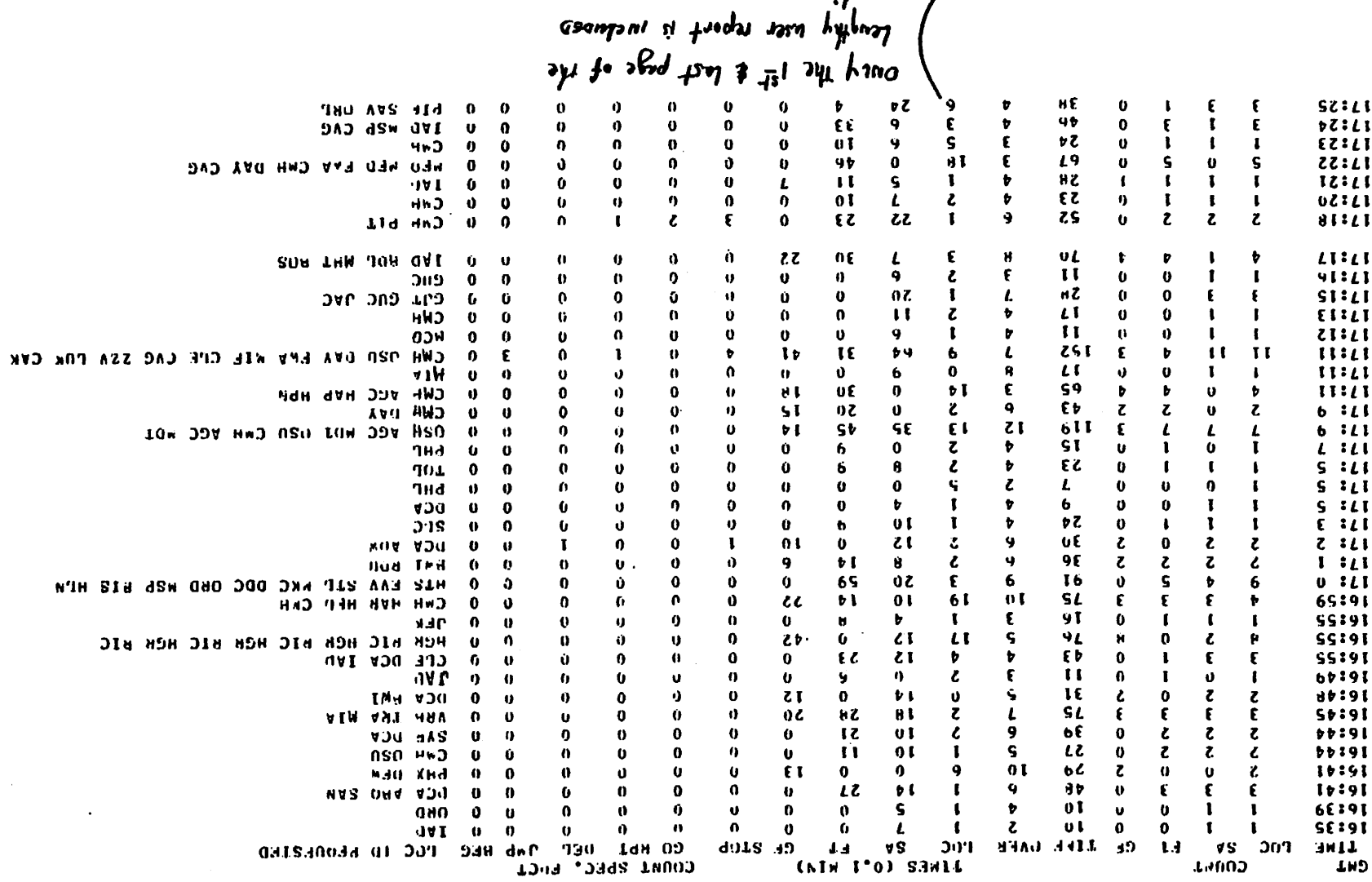

 $\Lambda$ 

 $\boldsymbol{\theta}$ 

in ya sumple run.

ク

**SOLTEITATS SHV** 

 $\ddot{\mathbf{a}}$ 

 $\bullet$ 

 $\mathcal{L}$ 

 $\pmb{\epsilon}$ 

APPENDIX B - SAMPLE VRS STATISTICAL REPORT

 $\sim$ 

 $\mathbf{r}$  $\sim$  $\int$   $\bullet$ 

 $\mathcal{L}^{\pm}$ 

 $\hat{\mathbf{e}}_t$ 

 $\bullet$ 

 $\bullet$ 

VRS STATISTICS

846 TIME<br>TIME  $\frac{0}{262}$ 1 BYTE<br>238 SYTE BLK<br>BLK  $\begin{array}{c} 20 \\ 2 \\ 15 \end{array}$ MINIMUM CHANNEL<br>MAXIMUM CHANNEL 1<br>STARI DATE RO<br>FINISH DATE RO 2

on (de la Romestea)<br>2 - Coreste HTS Gen MAP MSY (MP RSM HTS CYY)<br>2 - Coreste HTS Gen MAP MSY (MP RSM HTS CYY)<br>1 - Andreador<br>1 - Coreste HTC CAY Matt M29 APP<br>1 - Pape Coreste Ptt CAY Matt M29 APP<br>1 - Pape Coreste Ptt CAY Ma IPA DCA HIA CHS PCA<br>RCA ECA ECA PCA h.li, Fla Ela SAC LAC LAS JEF<br>GH JNL LAX LAC LAN UND SERI SAC The last والمارج  $\frac{4}{1}$  a A  $\frac{2}{3}$  $11.8$  $\frac{d}{d}$ **Hax**  $\begin{array}{c}\n3 \\
\stackrel{?}{\sim} \\
\stackrel{?}{\sim}\n\end{array}$  $\begin{array}{ll} 0 & 0 & 0 \\ 0 & 0 & 0 \\ 0 & 0 & 0 \end{array}$ ATI,  $\overline{\phantom{a}}$  $54V$  $\frac{1}{2}$ ingan LEX SAP  $\frac{1}{2}$  $\frac{5}{5}$  $\frac{v}{L}$  $\begin{array}{c} 7.8 \\ 5.8 \end{array}$  $\frac{1}{2}$  $\frac{9}{9}$ err net  $\begin{array}{c}\n\mathbf{1} & \mathbf{1} \\
\mathbf{2} & \mathbf{3} \\
\mathbf{3} & \mathbf{5}\n\end{array}$  $\frac{1}{2} \frac{d}{dt}$  $\ddot{\cdot}$  $rac{C}{x}$  $\ddot{\cdot}$  $\frac{c}{2}$  $144$  $\ddot{\cdot}$  $\frac{1}{2}$  $\frac{1}{2}$ Čre  $\ddot{\ddot{\cdot}}$  $\frac{1}{2}$  $\begin{array}{c}\n\frac{1}{2} & \frac{1}{2} \\
\frac{1}{2} & \frac{1}{2}\n\end{array}$  $161$  $\frac{1}{2}$  $\frac{1}{2}$  $\sum_{i=1}^{n}$ i<br>Bi  $\begin{array}{ccc}\n\xi & \xi & - \\
\xi & \xi & \xi\n\end{array}$ s ru  $\frac{1}{2}$  $\frac{1}{2}$  $\frac{1}{2}$  $\frac{1}{3}$  $\frac{1}{3}$ U<br>Jenne-coom-proconneccoopolochesc<br>U  $\begin{array}{cccccccccccccc} \multicolumn{4}{c}{} & \multicolumn{4}{c}{} & \$  $\frac{1}{2}$ **CCDCDICCON** Code is the second conadausanoi-h<br>Š 0.21.20.10.20.21  $\bar{z}$  $z =$  $\overline{\phantom{a}}$  $\boldsymbol{z}$ dis sis popo se e e e  $2.5.05.05$  $\sigma$  is a  $\overline{\phantom{a}}$  $\boldsymbol{z}$  . ث. إدب أنها  $\frac{1}{2} \times 12 + 222 \times 10 \times 1242$  $\begin{smallmatrix}\n\ddot{\mathbf{u}} & \mathbf{v} & \mathbf{v} &$  $\begin{bmatrix} 13 & 0 & 0 \\ 1 & 0 & 1 \\ 0 & 0 & 0 \end{bmatrix}$ Ente  $=$  $=$  $\pi$  $z \in \mathbb{Z}$ Egenss 유표  $\overline{\phantom{a}}$  $\alpha \mathbf{w} = \mathbf{w} \in \mathbb{R}^m \cup \mathbb{R}^m$  $\frac{a}{x}$ estadaren<br>Persoa  $\tilde{\kappa}$  $\tilde{=}$  $\Rightarrow$ 졸중의  $722$ 듯  $22$  $772$  $\bullet$  $\approx$  $\overline{\mathbf{N}}$ 医心中心  $\frac{1}{2}$  $\mathbf{r}$  $\hat{\textbf{r}}$  $52<sub>o</sub>$  $\mathbb{I}$  $\pmb{\cdot}$ s.  $\mathbf{I}$ جو پ  $+ +$  $\mathbf{I}$ CHHESED-ENCETE. moendecce. 5 **COUNT** e v  $\tilde{\mathbf{r}}$ LDC **FS さんりつういいかい はんちゃく けいさん こうじょうじょうじょうじょうじょう こうじょう こうこう しょうこう しょうこうしょう** 6:24  $\ddot{=}$ 

# APPENDIX C - PROGRAM LISTING

 $\epsilon$ 

 $\ddot{\phantom{a}}$ 

 $\mathbb{Z}$ 

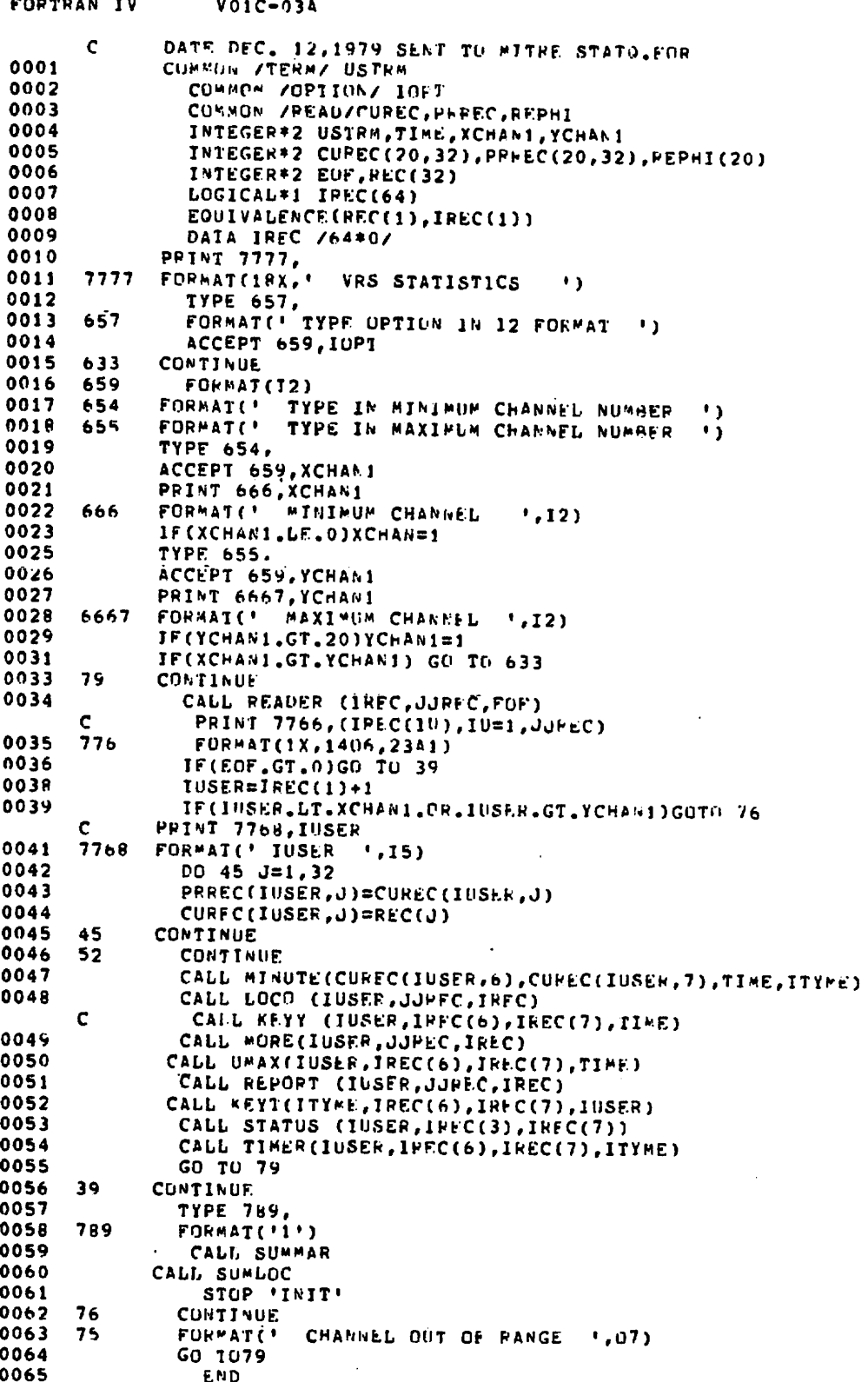

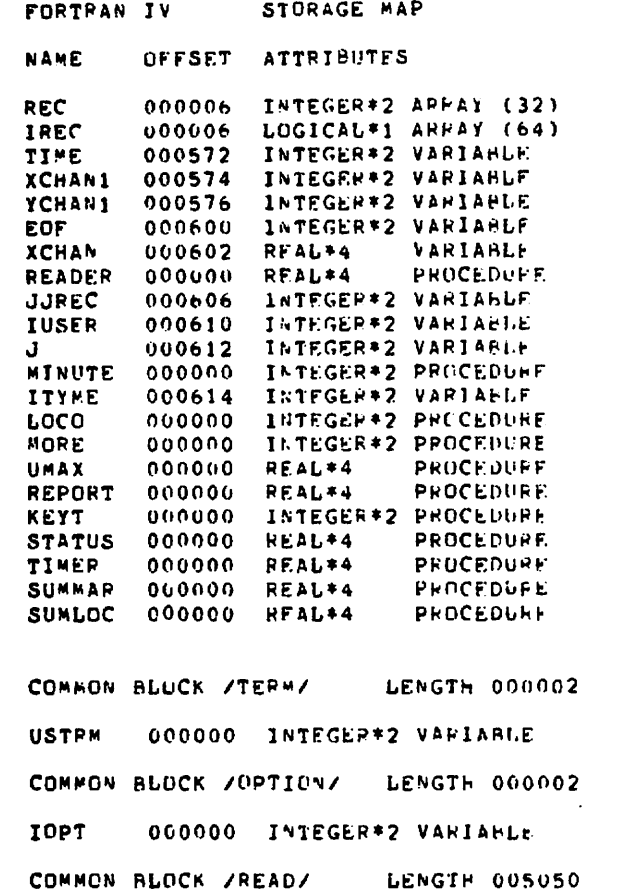

 $\ddot{\phantom{0}}$ 

 $\ddot{\phantom{1}}$ 

 $\cdot$ 

 $\overline{\phantom{a}}$ 

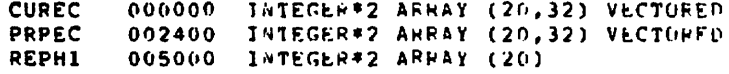

43

 $\ddot{\phantom{0}}$ 

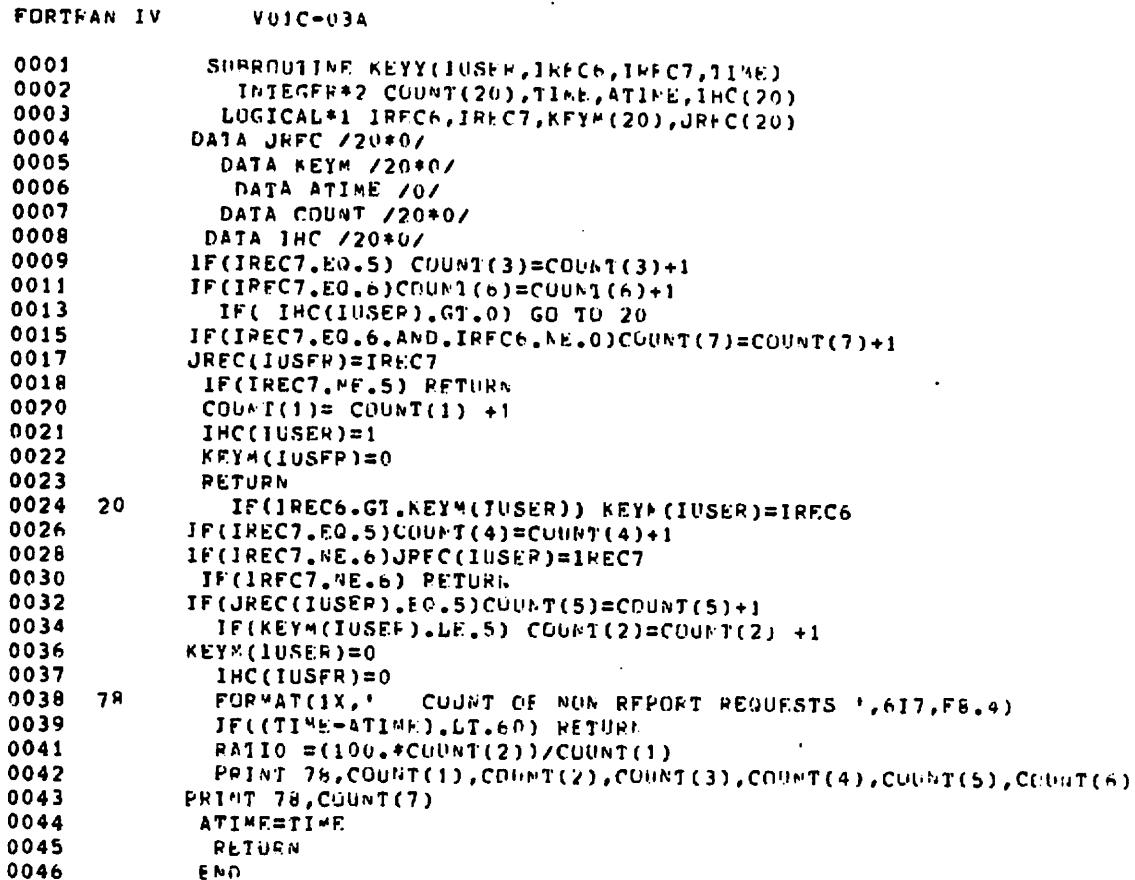

 $\sim$ 

 $\overline{\phantom{a}}$ 

 $\ddot{\phantom{1}}$ 

 $\tilde{\mathcal{Z}}$ 

 $\boldsymbol{\beta}$ 

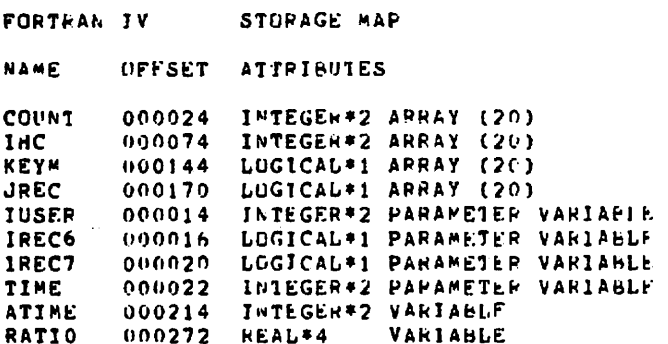

 $\tilde{z}$  ,  $\tilde{z}$ 

 $\cdot$ 

 $\overline{\phantom{a}}$ 

 $\frac{44}{1}$ 

 $\bar{z}$ 

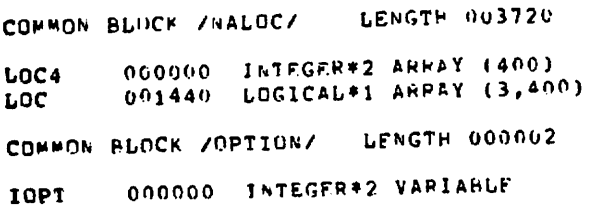

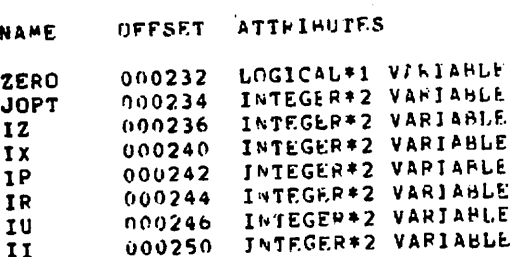

FORTRAN IV STOPAGE MAP

 $\ddot{\phantom{a}}$ 

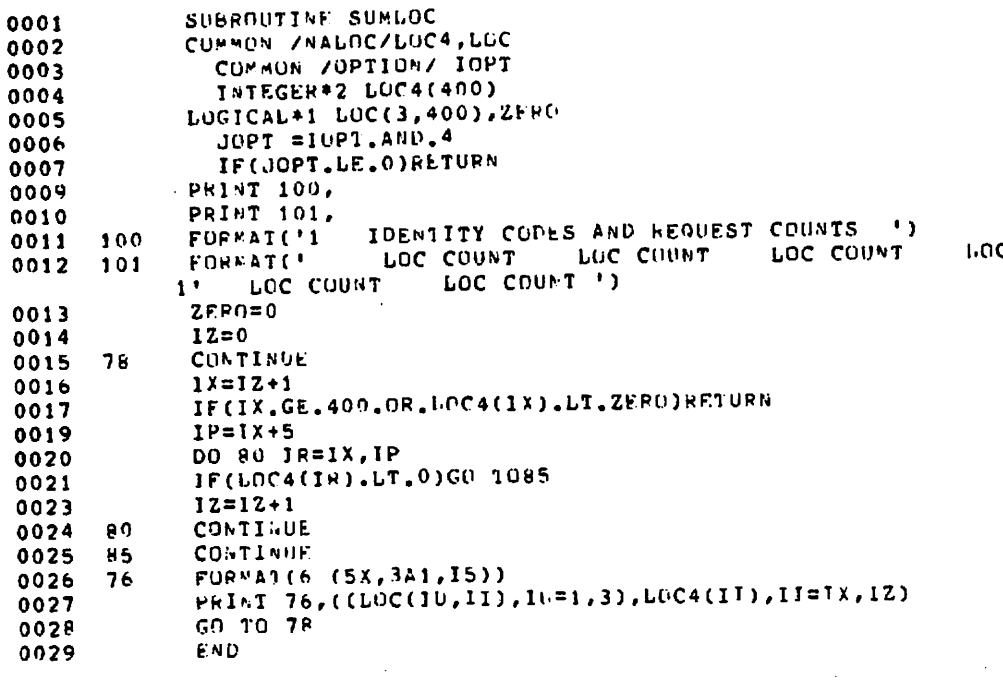

LOC COUNT 1,

 $\ddot{\phantom{a}}$ 

 $\sim$   $\sim$ 

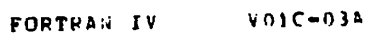

 $\omega$ 

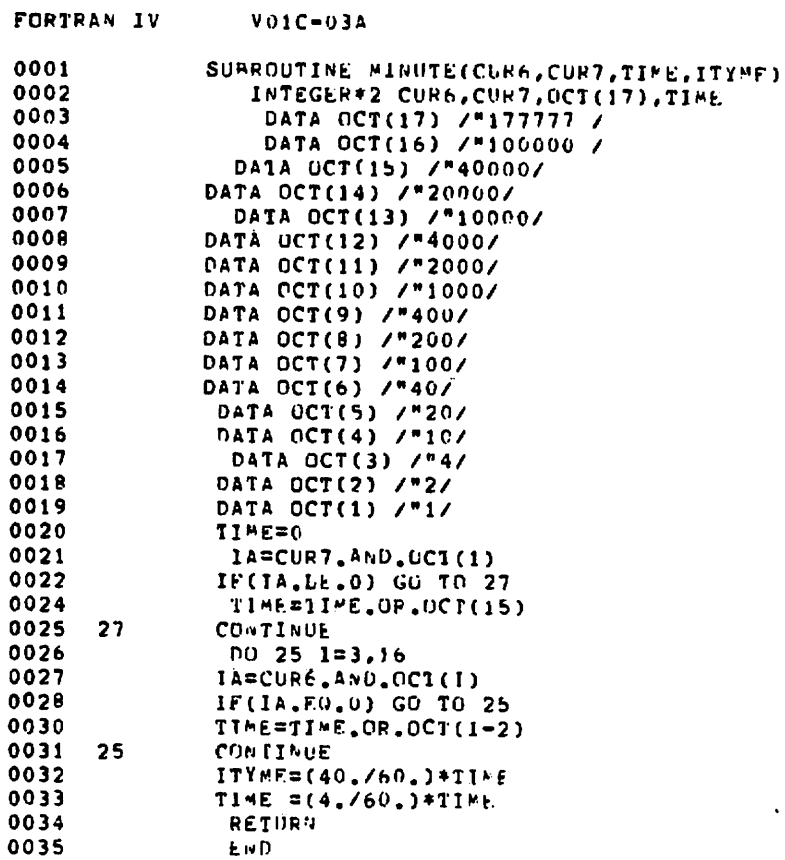

 $\overline{\phantom{a}}$ 

 $\bar{\mathcal{L}}$ 

 $\bar{\phantom{a}}$ 

 $\spadesuit$ 

J.

 $\bullet$ 

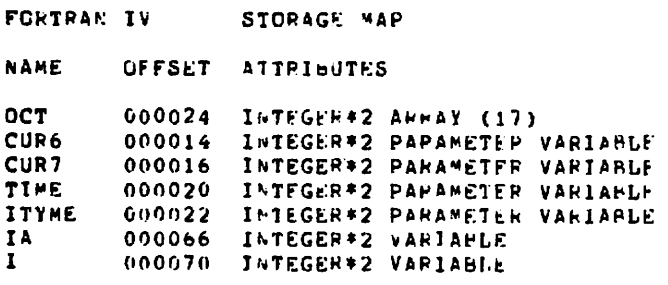

 $\overline{a}$ 

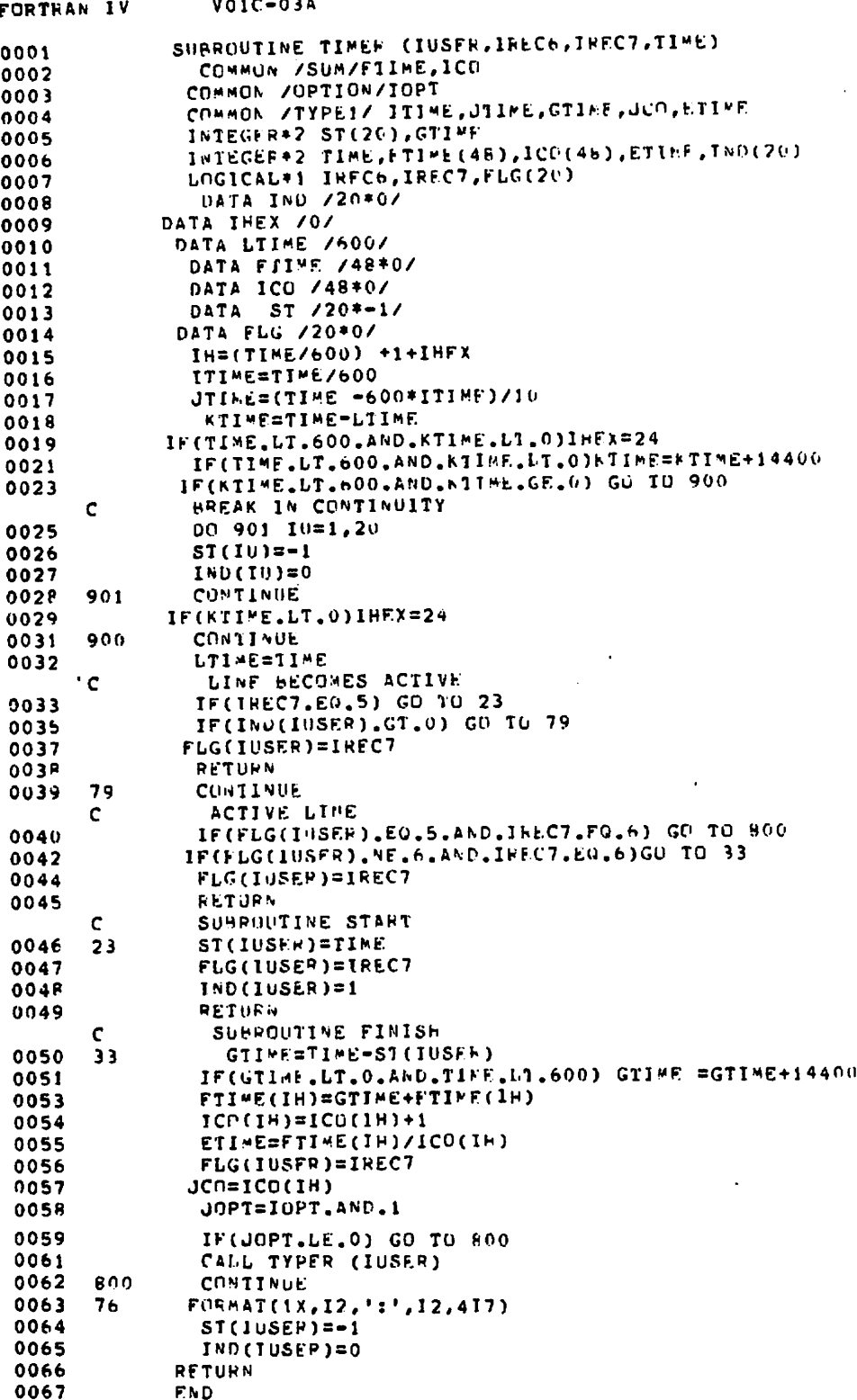

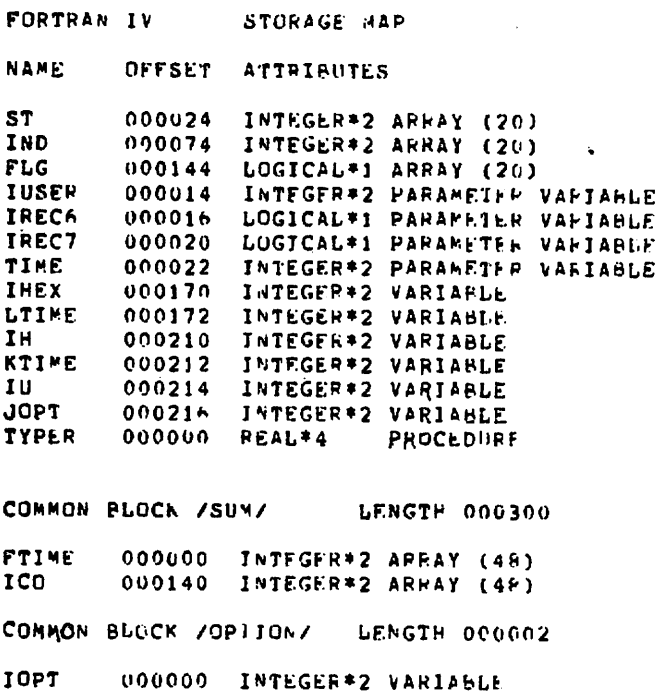

 $\mathcal{A}$ 

COMMON BLOCK /TYPE1/ LENGTH 000012

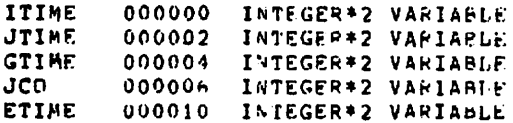

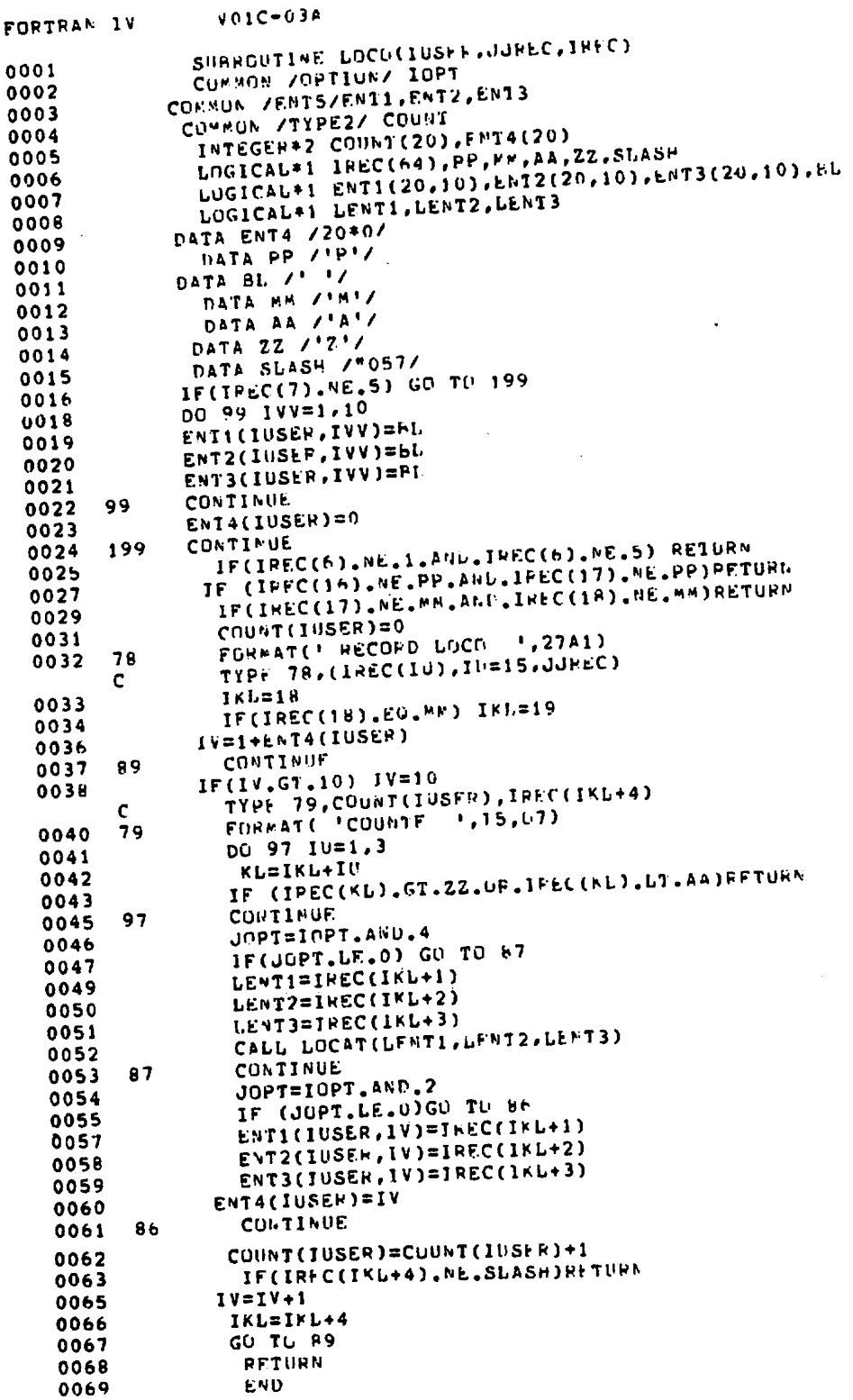

 $\hat{\mathcal{L}}$ 

 $\sim$ 

 $\ddot{\phantom{0}}$ 

 $\ddot{\phantom{a}}$ 

 $\cdot$ 

 $\bullet$ 

49

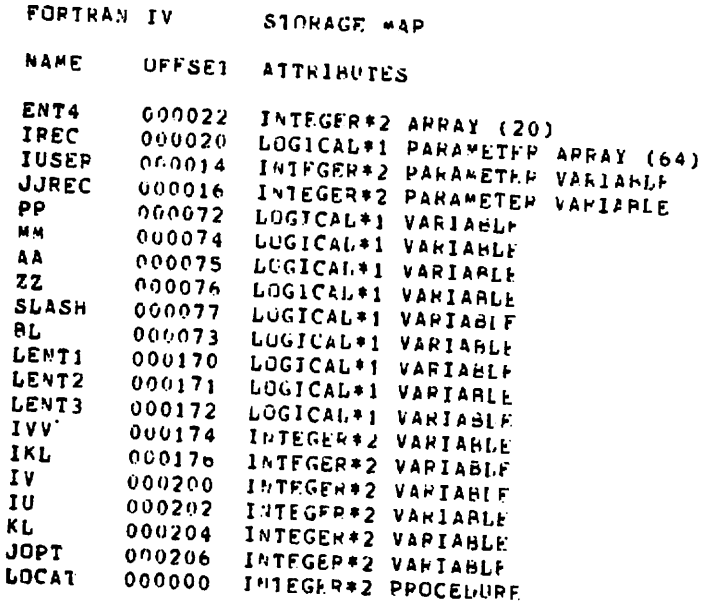

~~

 $\ddot{\phantom{a}}$ 

 $\hat{\mathbf{z}}$ 

COMMON BLUCK ZOPTIONZ LENGTH 000002 000000 INTEGEP\*2 VARIABLE IOPT COMMON BLOCK ZENTSZ LENGTH 001130 000000 LOGICAL\*1 APPAY (20,10) VECIORED<br>000310 LOGICAL\*1 APRAY (20,10) VECTOPED<br>000620 LOGICAL\*1 ARRAY (20,10) VECTOPED ENT<sub>1</sub> ENT<sub>2</sub> **ENT3** COMMON BLOCK /TYPE2/ LENGTH 000050 COUNT 000000 INTEGER#2 ARRAY (20)

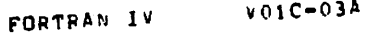

 $\ddot{\phantom{1}}$ 

 $\bar{\lambda}_\mathrm{S}$ 

 $\ddot{\phantom{a}}$ 

 $\frac{1}{2}$ 

.  $\ddot{\phantom{1}}$ 

 $\ddot{\phantom{0}}$ 

 $\overline{\phantom{a}}$ 

 $\ddot{\phantom{0}}$ 

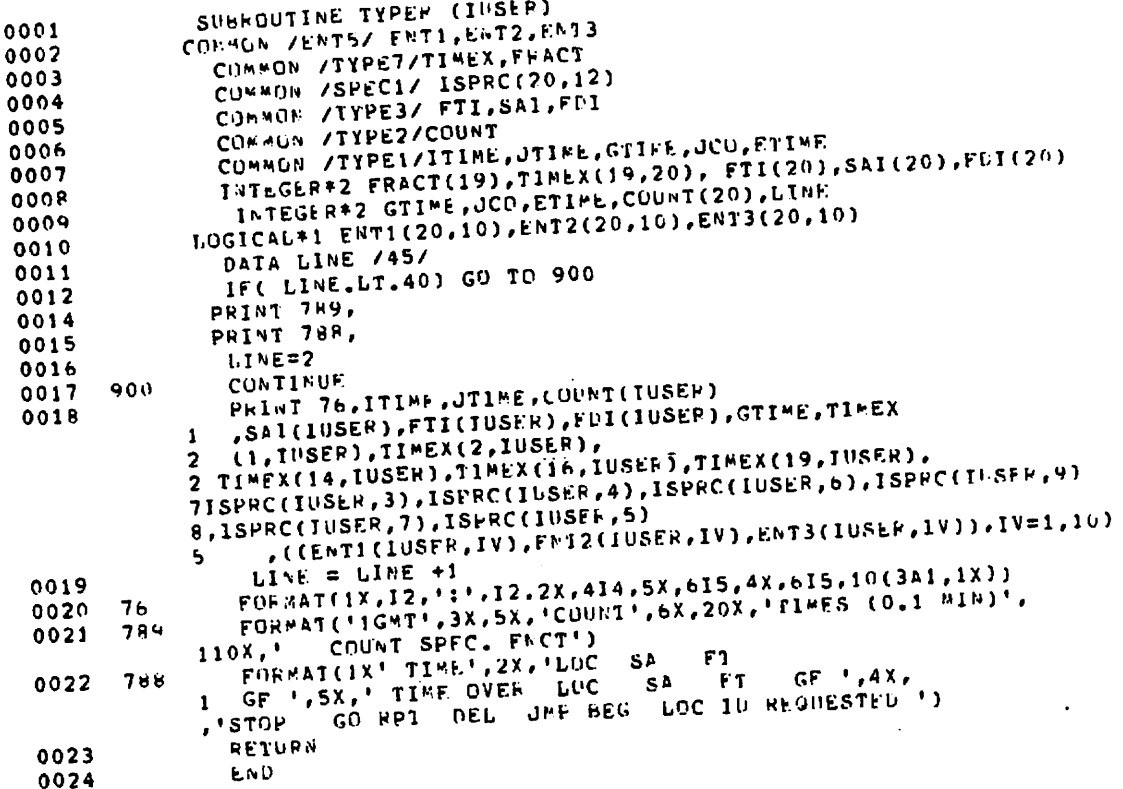

 $\hat{\boldsymbol{\cdot}$ 

l,

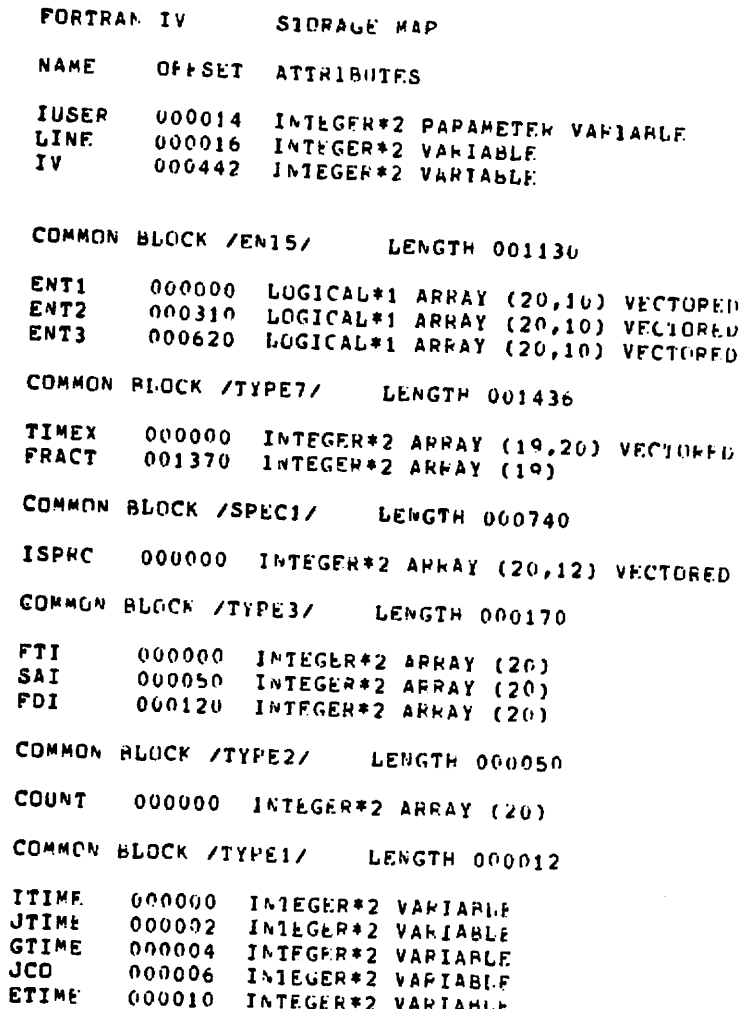

 $\bullet$ 

 $\bullet$ 

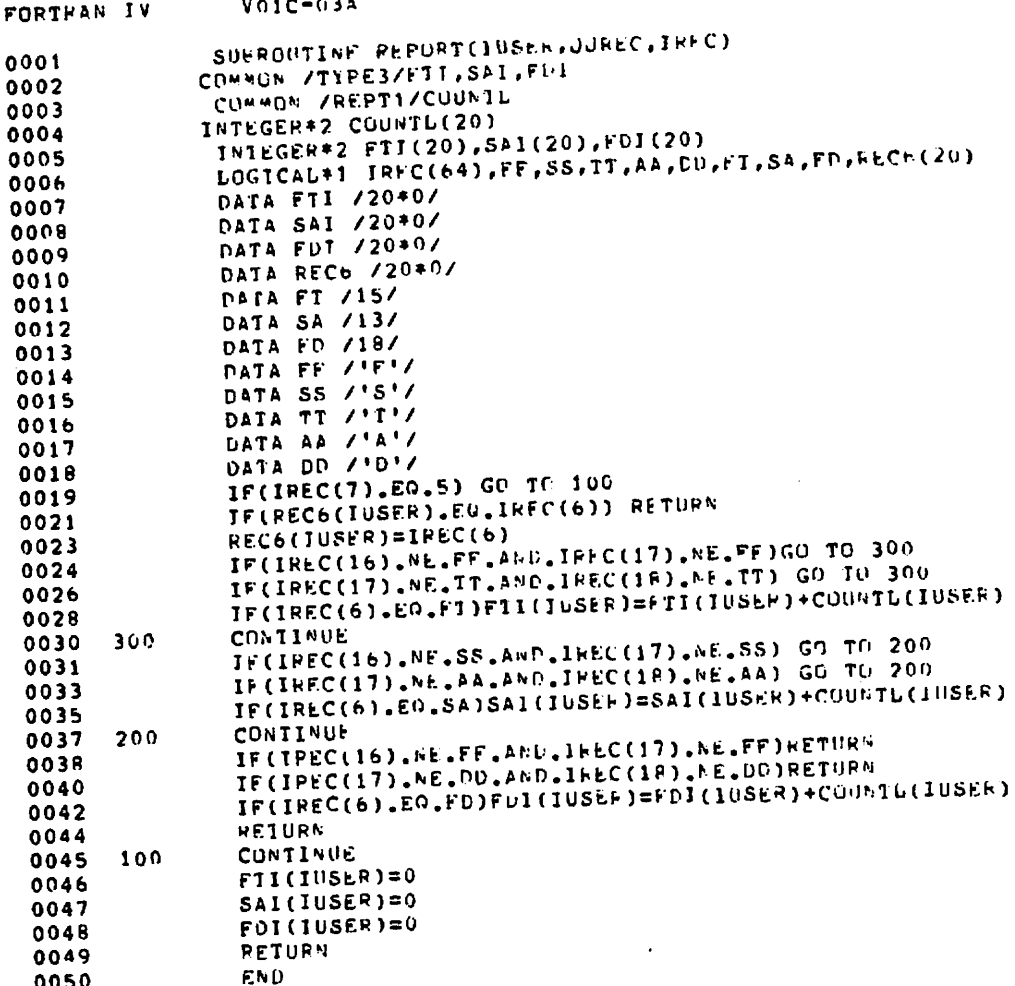

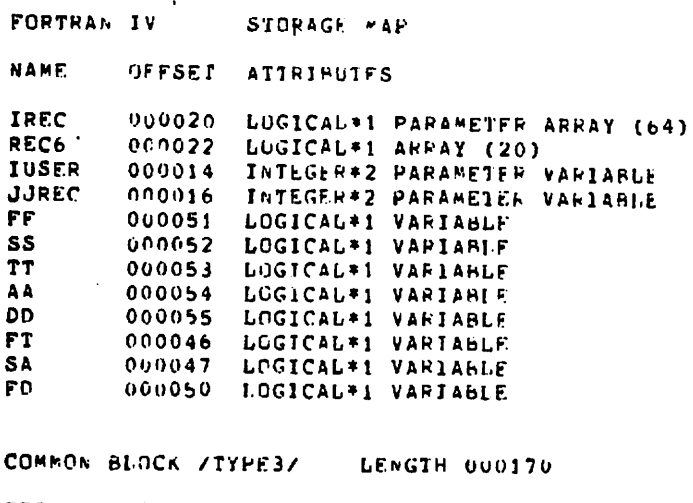

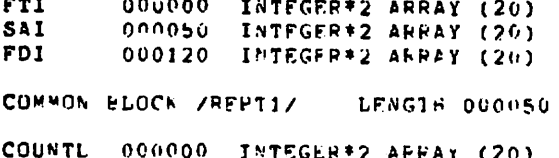

 $\ddot{\mathbf{c}}$ 

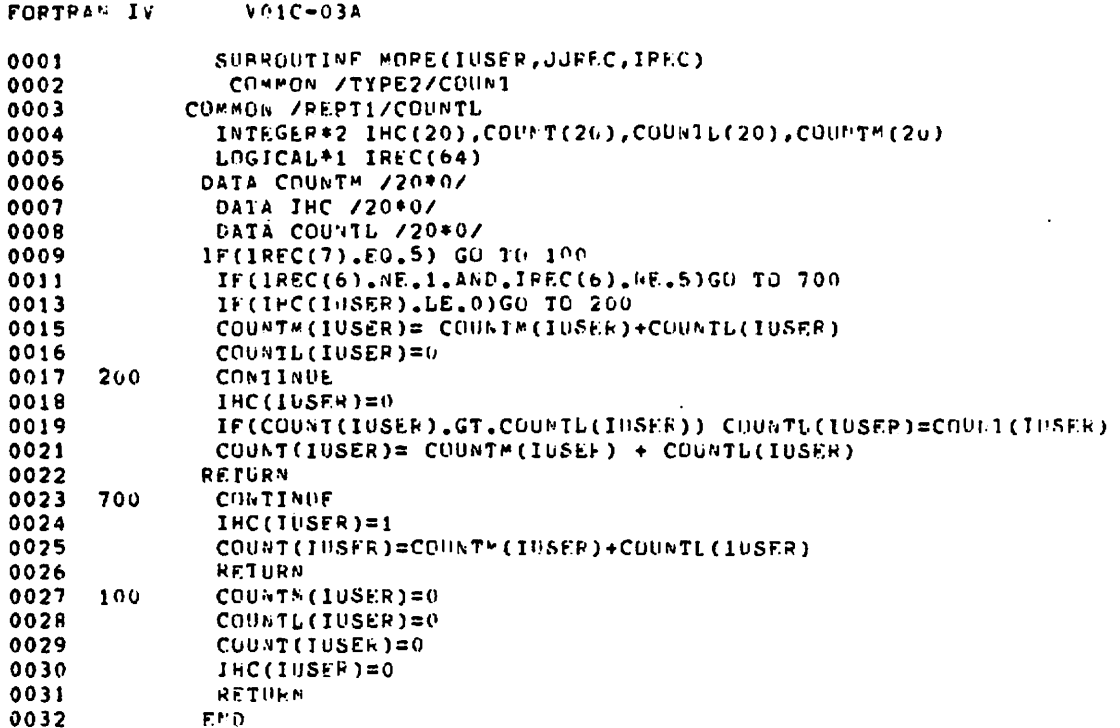

```
FORTRAN IV
                     SICRAGE MAP
          OFFSET ATTHINUTES
NAME
          000022  INTEGER*2  ARHAY (20)<br>000072  INTEGER*2  AFRAY (20)<br>000020  LOGICAL*1  PARAMETER  ARHAY (64)
IHC
COUNTM
IREC
IUSER
          000014 INTEGER*2 PARAMETER VARIABLE
          000016 INTEGER*2 PARAMETER VARIABLE
JJREC
```
COMMON BLOCK /TYPE?/ LENGTH 000050 **COUNT** 000000 INTEGEP\*2 ARRAY (20) COMMUN BLOCK /REPTI/ **LEMGTH 000050** COUNTL 000000 INTEGER\*2 APPAY (20)

 $\sim 10$ 

 $\mathcal{A}$ 

 $\bullet$ 

55

 $\overline{\phantom{a}}$ 

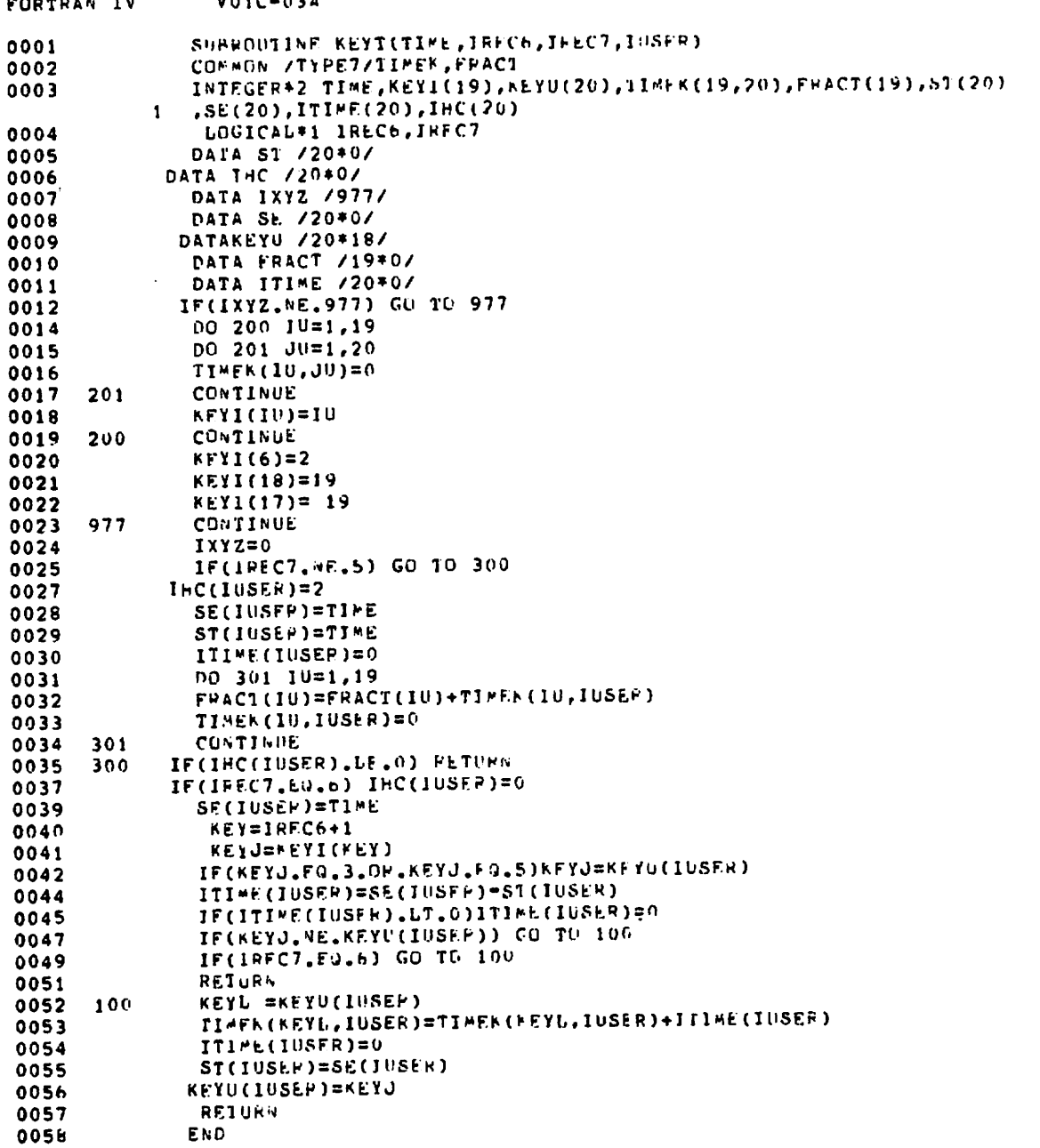

 $\bullet$ 

 $\overline{a}$ 

 $\sim$ 

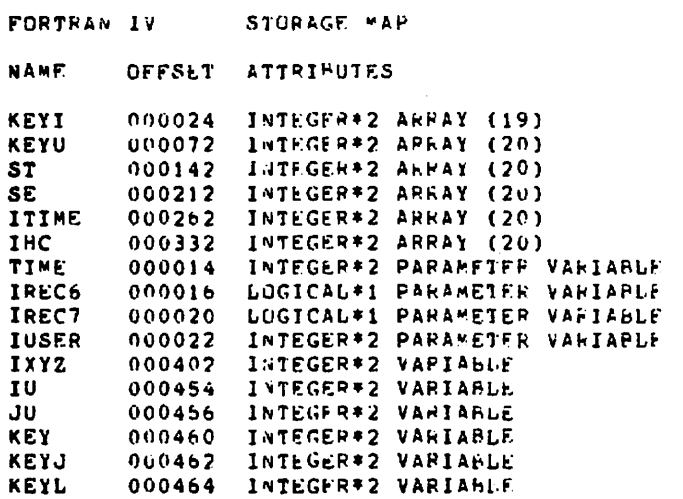

 $\bar{\phantom{a}}$ 

 $\sigma$ 

I  $\Delta$ 

 $\epsilon$ 

 $\sim$   $\sim$ 

COMMON BLOCK /TYPE7/ LENGTH 001436

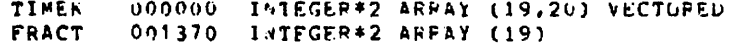

 $\sim$ 

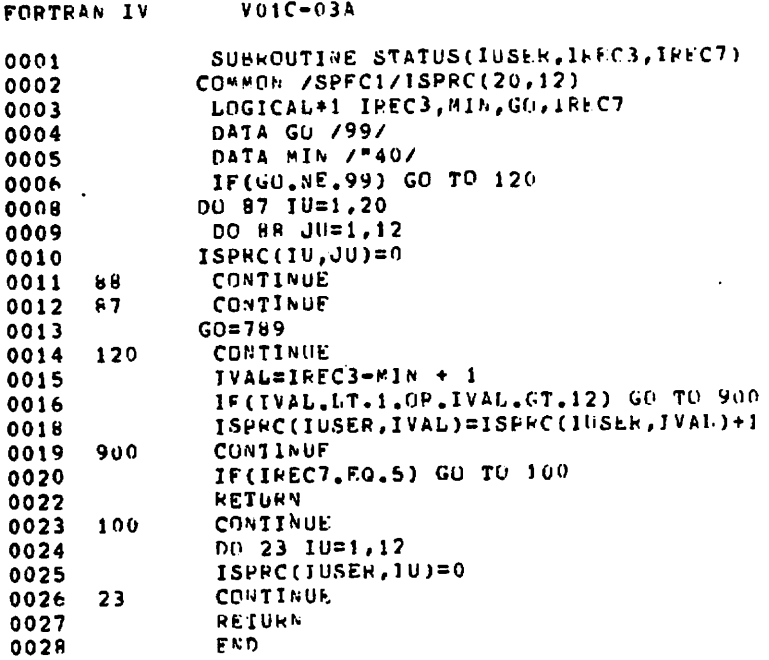

 $\sim$ 

 $\tilde{\textbf{C}}$ 

ă

,

 $\mathbf{e}$ 

 $\mathcal{B}$ 

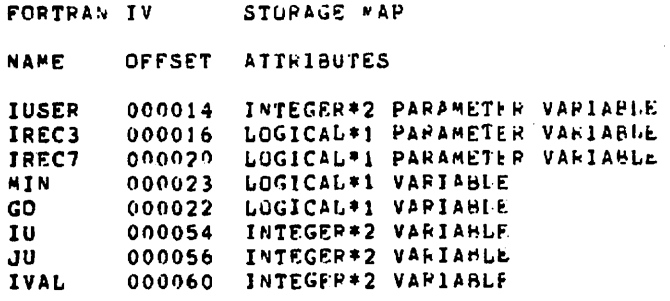

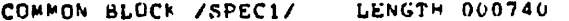

ISPRC 000000 INTEGFR\*2 ARRAY (20,12) VECTURED

 $\sim 10^7$ 

 $\hat{\boldsymbol{\epsilon}}$ 

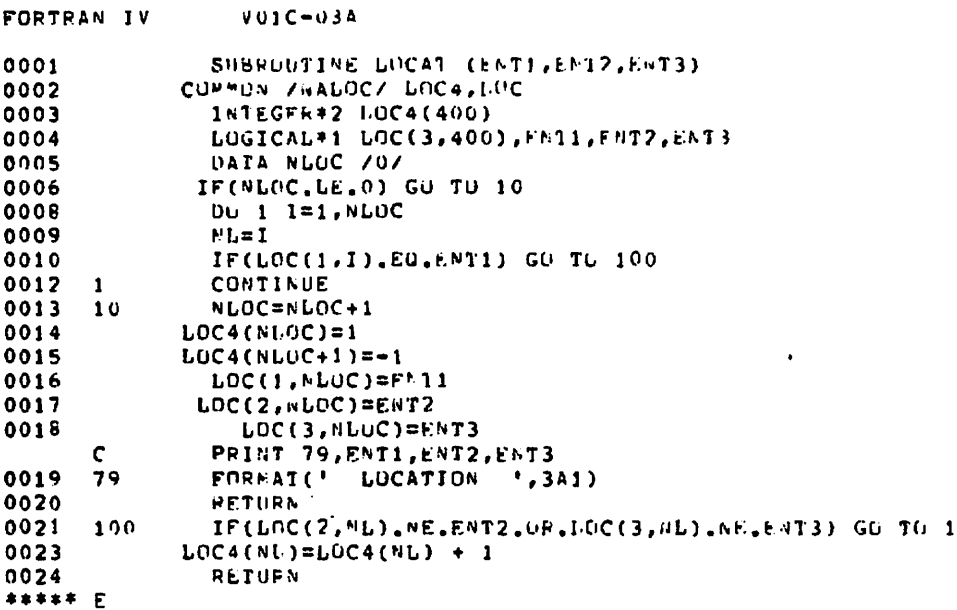

 $\boldsymbol{\varphi}$ 

 $\bar{z}$ 

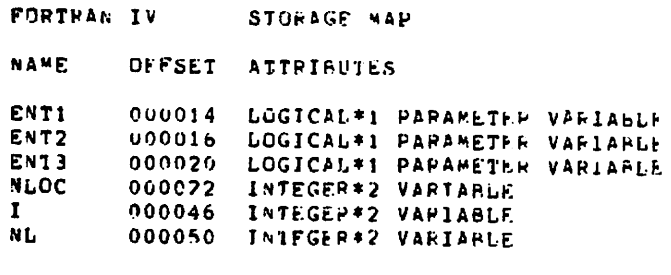

 $\sim$  $\hat{\mathcal{A}}$ 

COMMON BLOCK /NALOC/ LENGTH 003720 LOC4<br>LOC

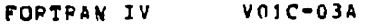

 $\bullet$ 

 $\sim 1$ 

 $\mathcal{L}$ 

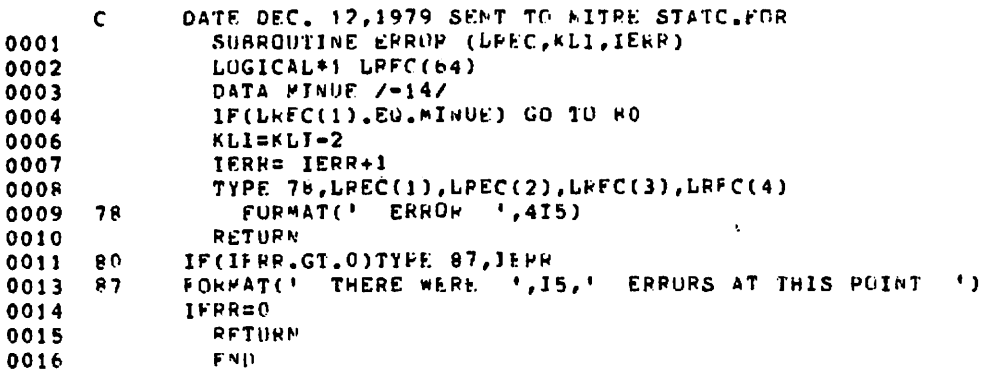

 $\ddot{\phantom{a}}$ 

 $\epsilon$ 

 $\overline{\mathbf{e}}$ 

÷

 $\hat{\mathbf{z}}$ 

 $\mathcal{B}$ 

 $\ddot{\phantom{a}}$ 

 $\ddot{\phantom{a}}$ 

 $\ddot{\phantom{a}}$ 

FORTRAN IV STORAGE MAP NAME OFFSET ATTPIBUTES

000014 LOGICAL\*1 PARAMETEP ARRAY (64)<br>000016 INTEGEP\*2 PARAMETER VARIARIE<br>000020 INTEGEP\*2 PARAMETER VARIABLE<br>000022 INTEGER\*2 VARIABLE **LREC** KLI<br>IERR MINUE

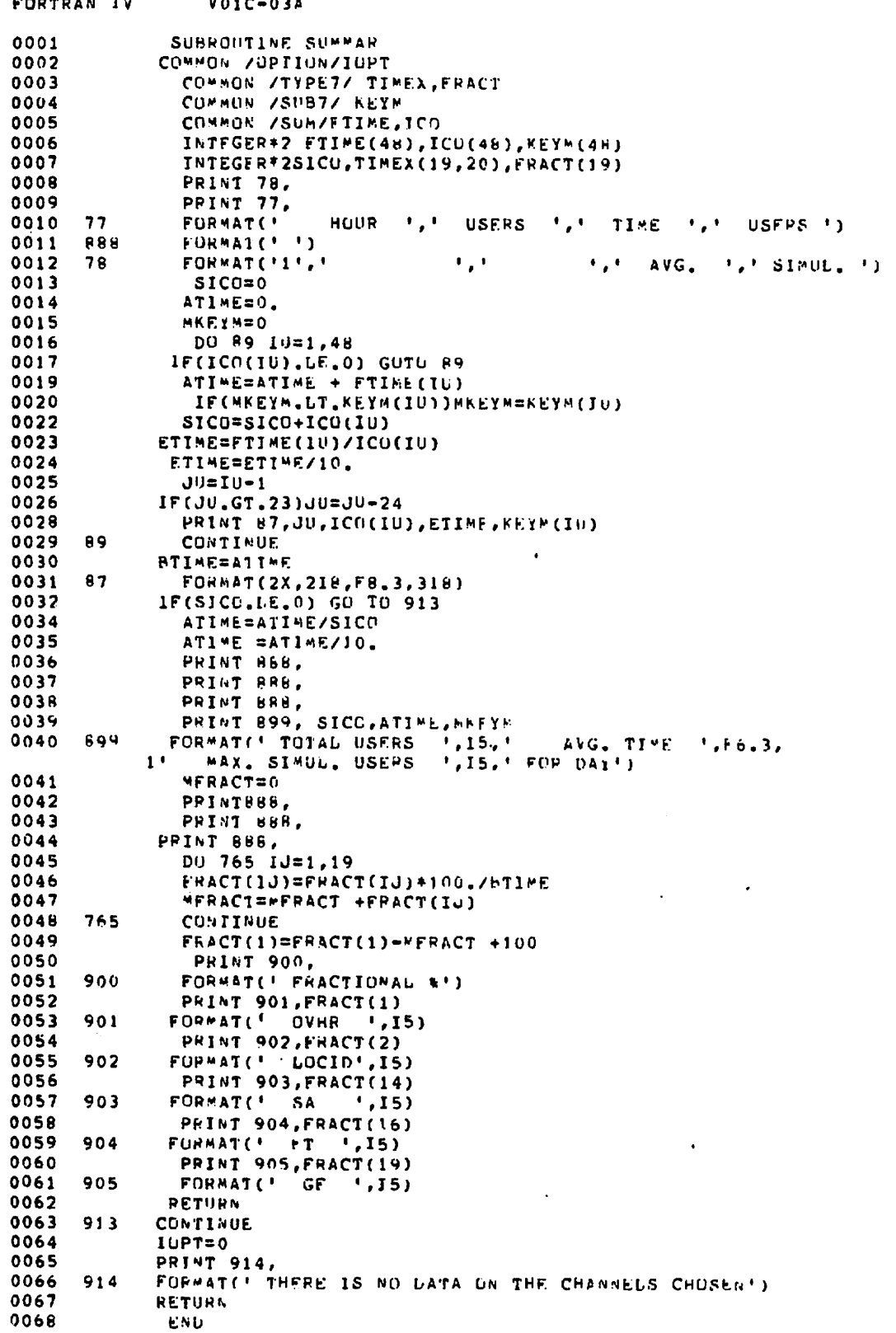

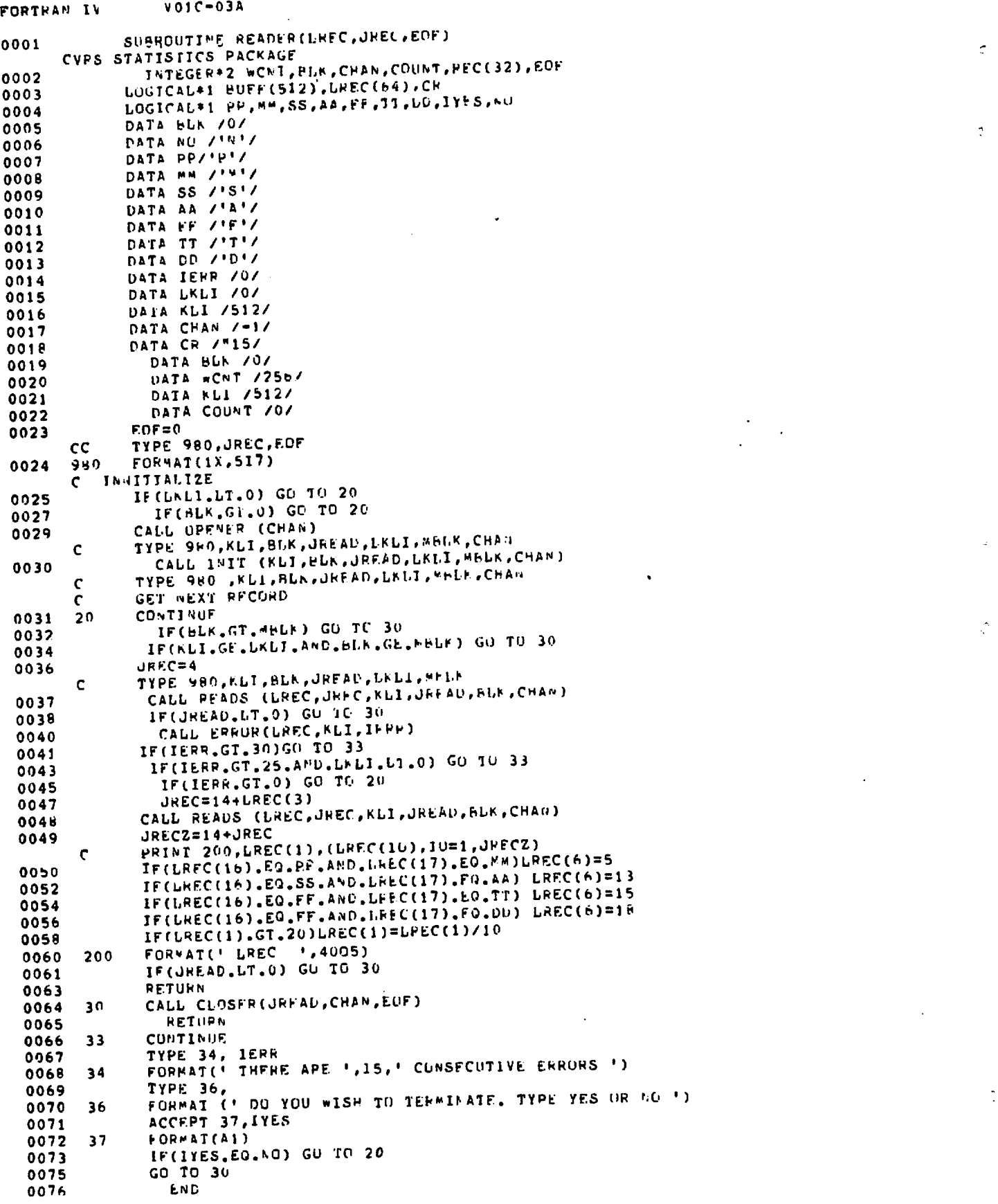

 $\mathcal{L}^{\text{max}}_{\text{max}}$ 

 $\mathcal{L}^{\text{max}}$ 

 $\mathcal{L}_{\mathcal{A}}$ 

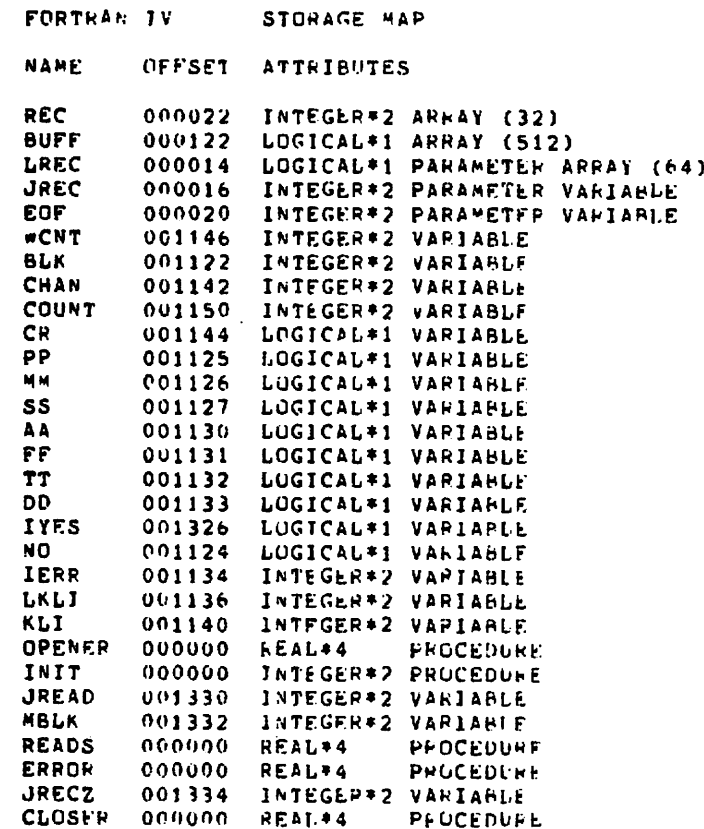

 $\mathbf{z}$ 

ż

٠

 $\ddot{\bullet}$ 

 $\ddot{\mathbf{v}}$ 

 $\ddot{\phantom{0}}$ 

65

 $\ddot{\phantom{a}}$ 

.

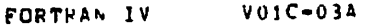

 $\tilde{\phantom{a}}$ 

 $\ddot{\phantom{a}}$ 

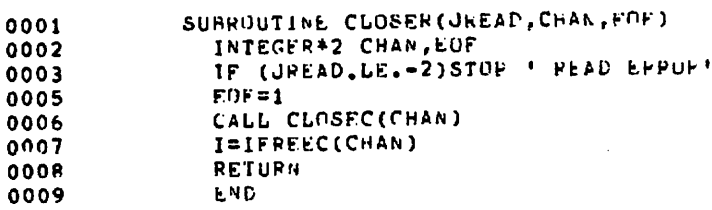

 $\ddot{\phantom{0}}$ 

l,

Ņ

Š,

 $\mathbf{r}$ 

 $\epsilon$ 

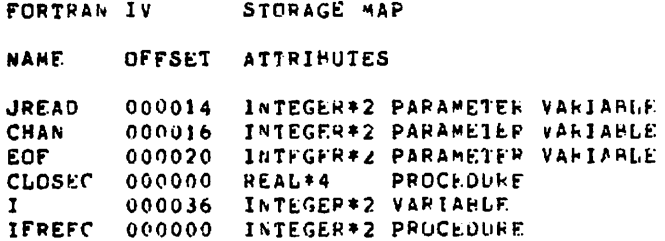

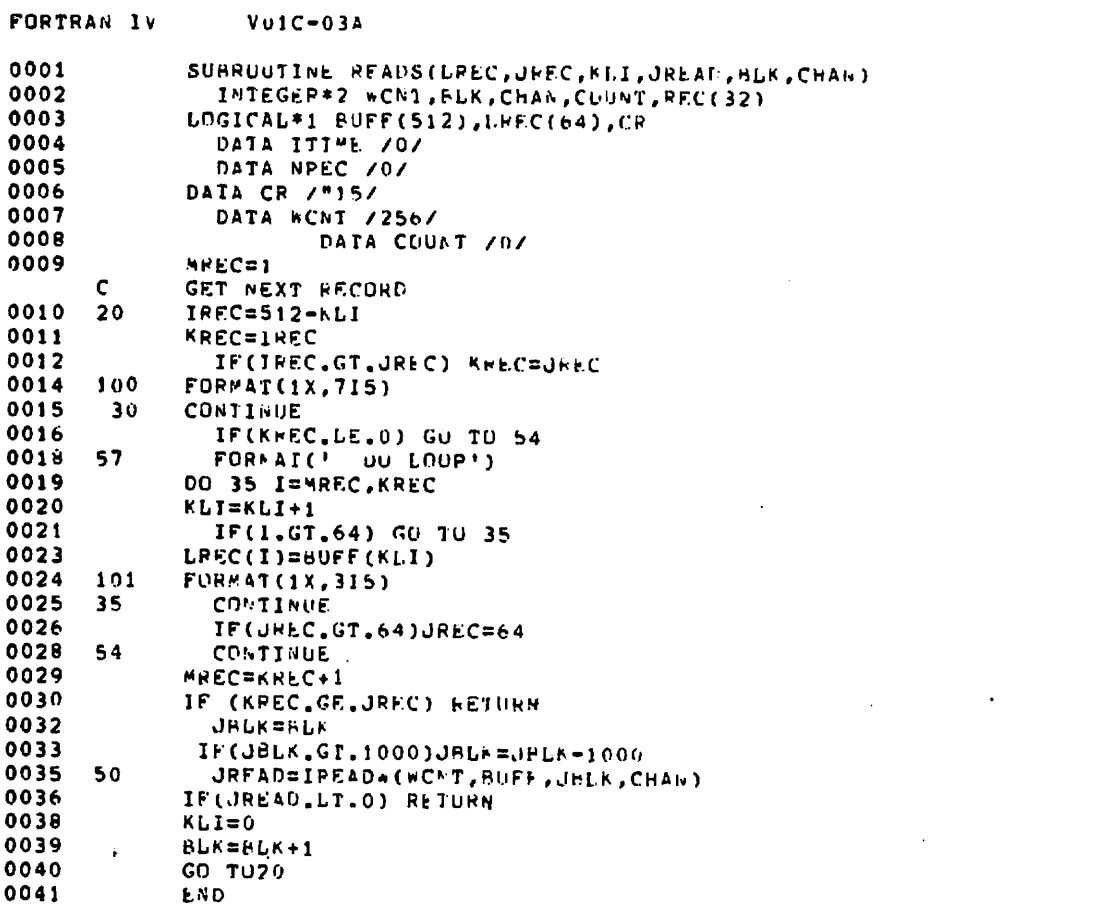

 $\epsilon$ 

 $\mathcal{L}^{\text{max}}_{\text{max}}$  and  $\mathcal{L}^{\text{max}}_{\text{max}}$ 

 $\hat{\mathbf{s}}$ 

 $\ddot{ }$ 

 $\ddot{\bullet}$ 

ĭ

 $\hat{\mathcal{L}}$ 

 $\overline{2}$ 

 $\mathbf{z}$ 

 $\label{eq:2.1} \frac{1}{\sqrt{2}}\int_{0}^{\pi} \frac{1}{\sqrt{2}}\left(\frac{1}{\sqrt{2}}\right)^{2}dx\leq \frac{1}{2}\int_{0}^{\pi}\frac{1}{\sqrt{2}}\left(\frac{1}{\sqrt{2}}\right)^{2}dx$ 

 $\mathbf{r}$ 

 $\bar{\mathbf{v}}$ 

 $\ddot{\phantom{1}}$ 

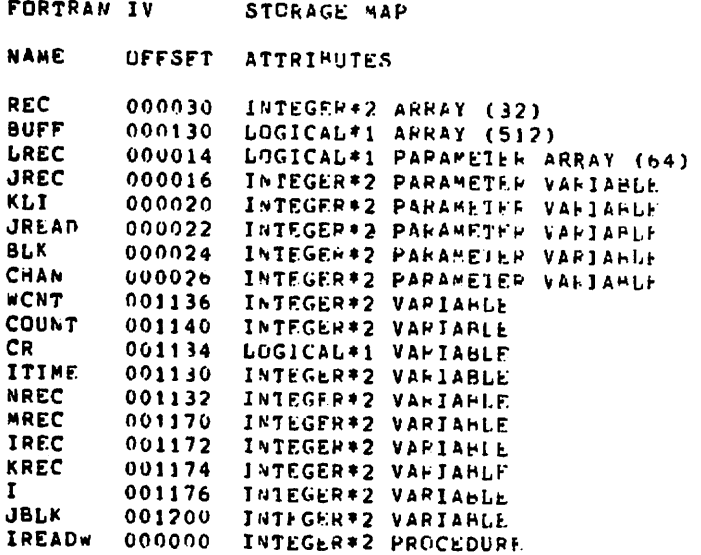

 $\ddot{\phantom{a}}$ 

 $67$ 

 $\sim$ 

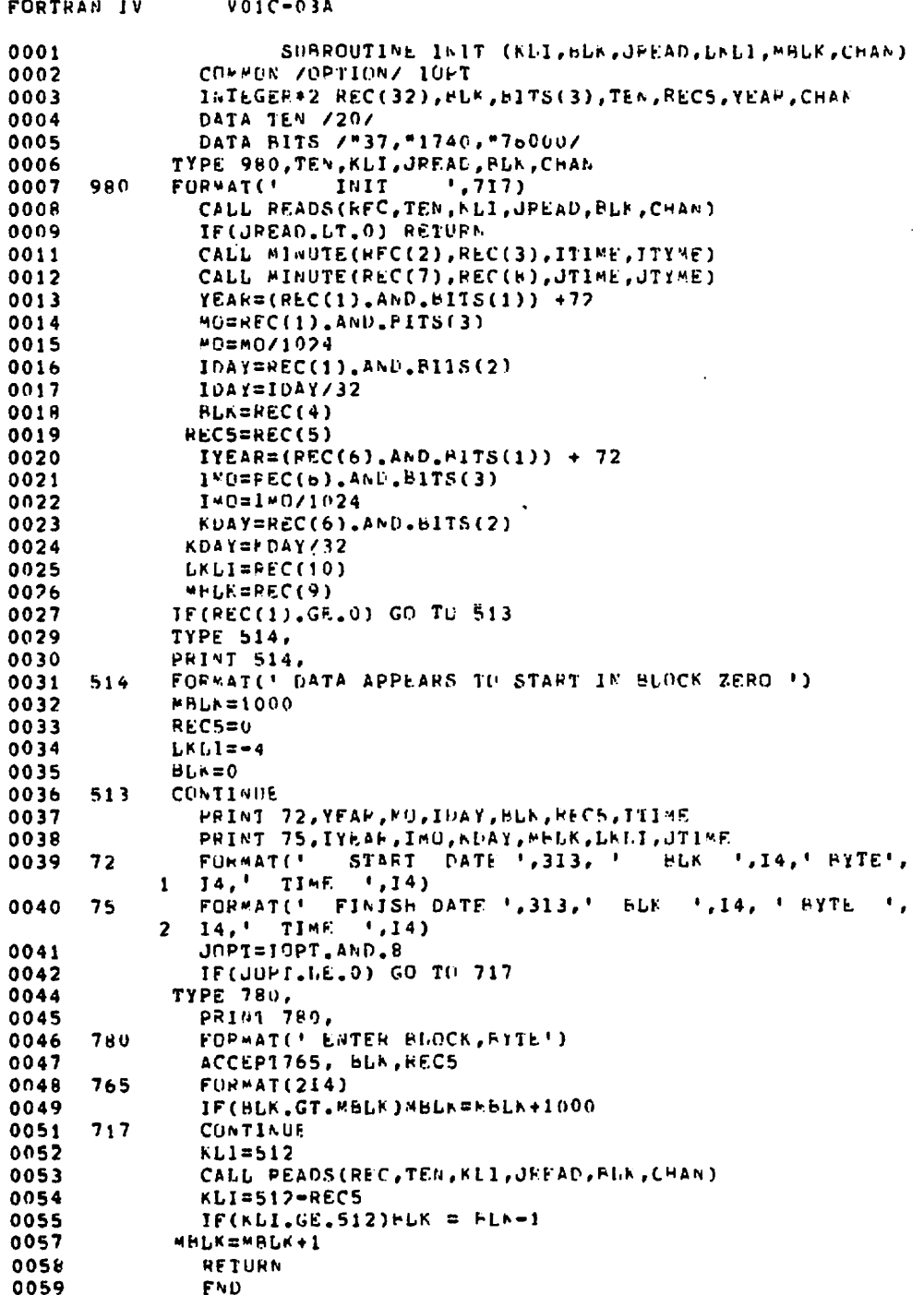

 $\pmb{\mathfrak{z}}$ 

я

68

 $\ddot{\phantom{0}}$
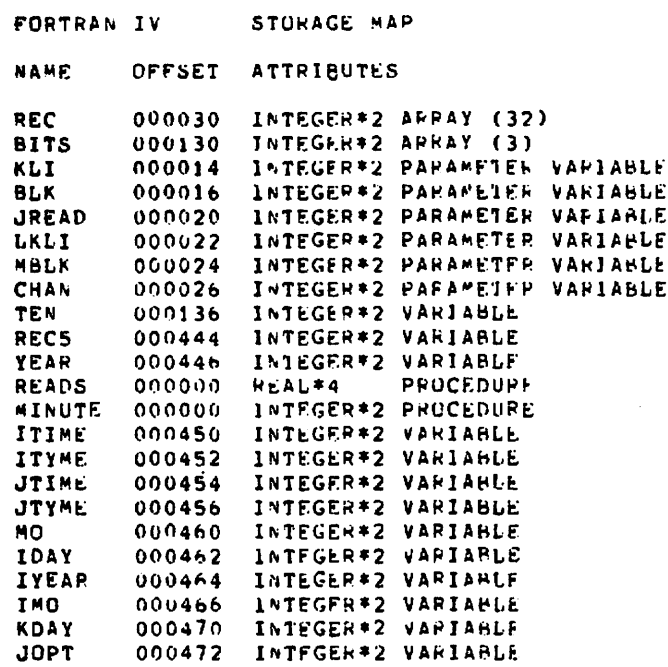

COMMON BLUCK ZOPTIONZ LENGTH 000002

 $\ddot{\phantom{a}}$ 

IOPT 000000 INTEGER#2 VARIABLE

 $\hat{\mathbf{S}}$ 

 $\overline{\phantom{a}}$ 

69

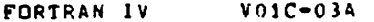

 $\ddot{\phantom{0}}$ 

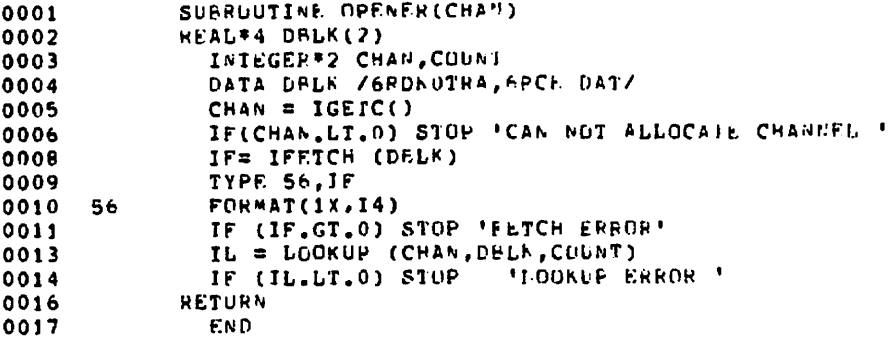

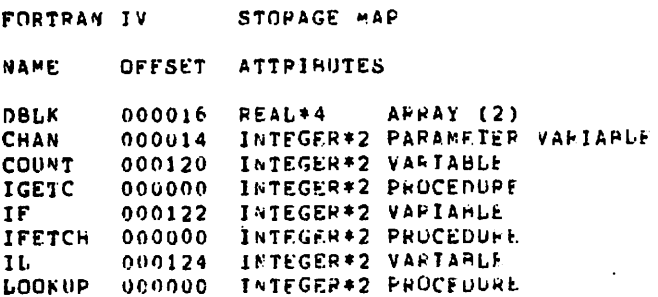

185 Copies

 $\widehat{\mathbf{w}}$ 

ø

ø